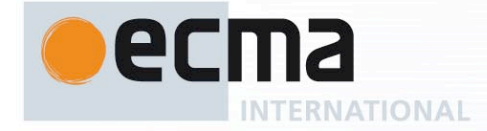

*Ecma/TC39/2012/NN*

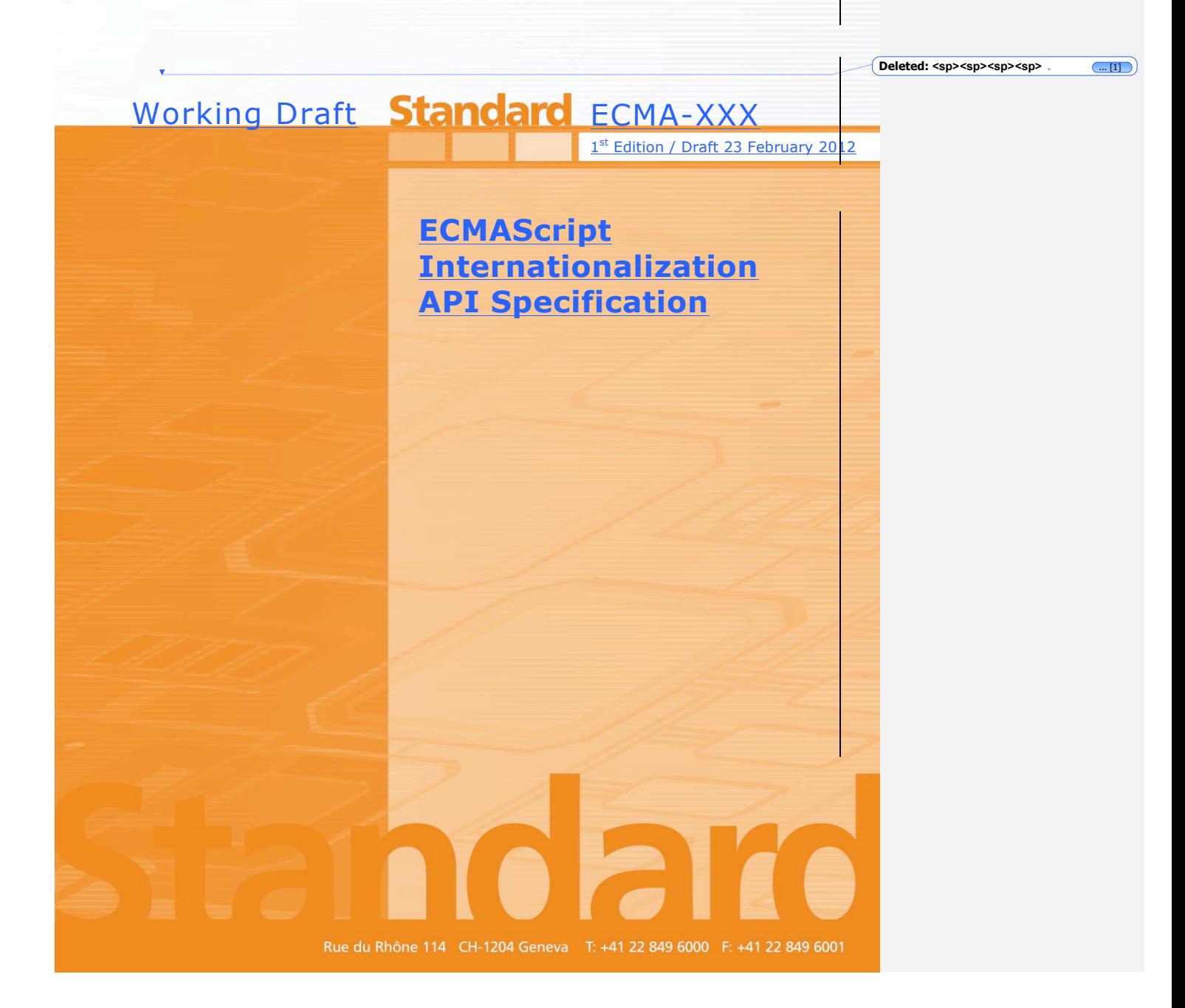

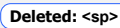

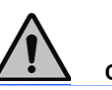

**COPYRIGHT PROTECTED DOCUMENT**

**Deleted: Deleted:** 2011

© Ecma International 2012

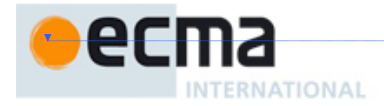

# **Contents**

Page

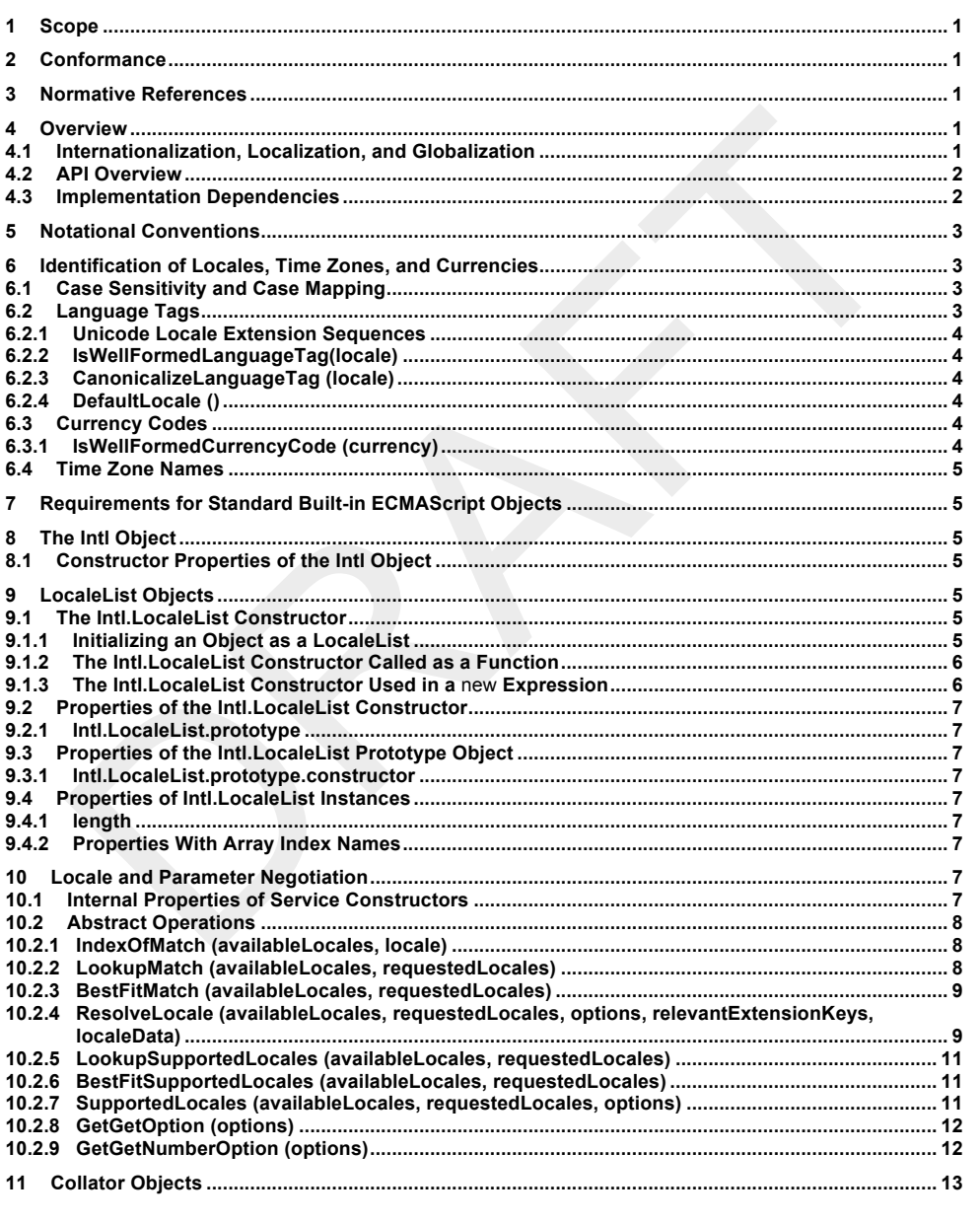

© Ecma International 2012

**Deleted: 2011** 

İ

**Deleted: <sp><sp>**

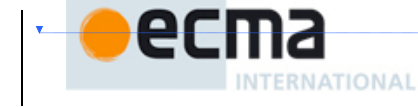

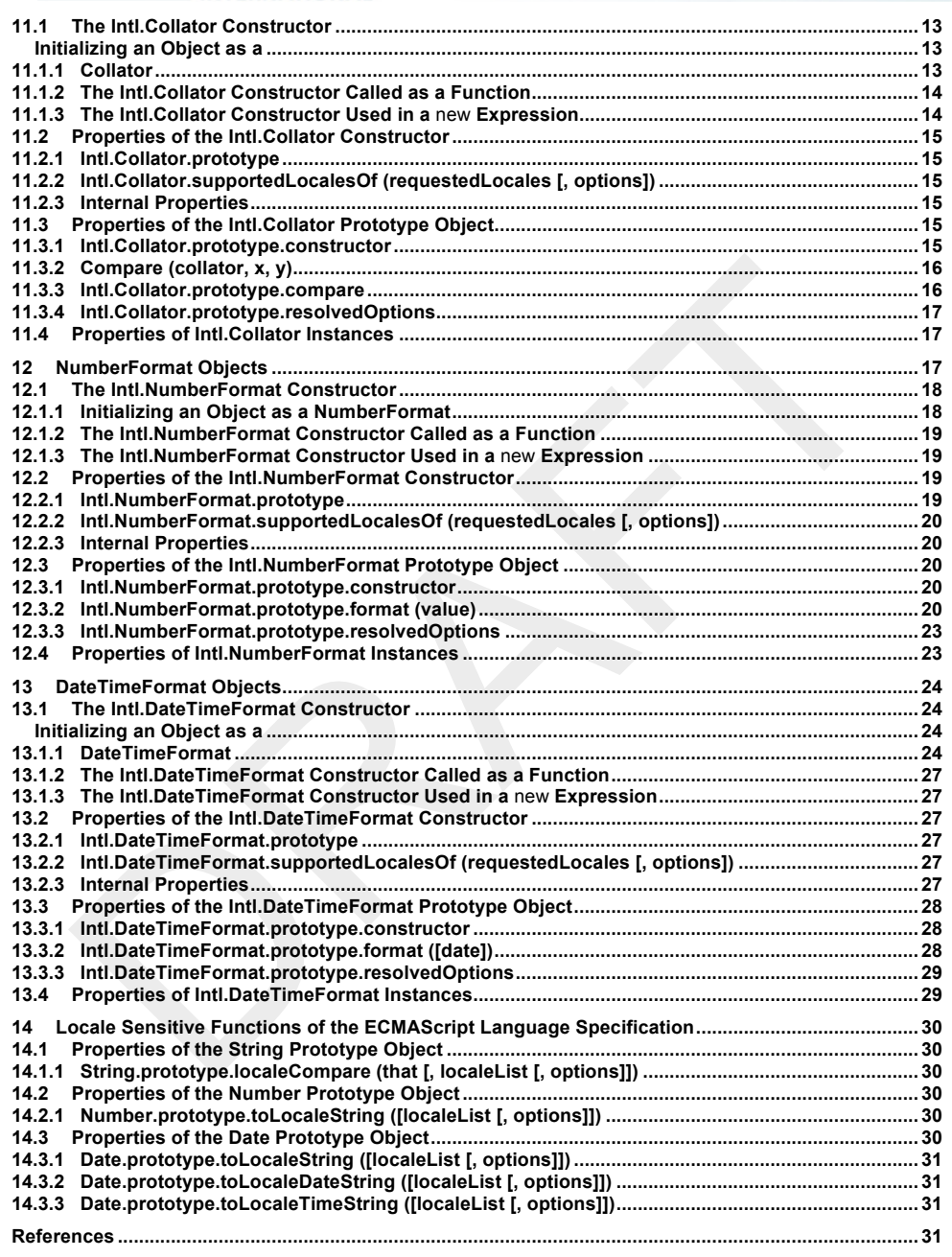

**Deleted:** 2011

ii constructional and the construction of the construction of the construction of the construction of the construction of the construction of the construction of the construction of the construction of the construction of

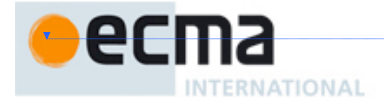

**Deleted:** 2011

# *"DISCLAIMER*

*This draft document may be copied and furnished to others, and derivative works that comment on or otherwise explain it or assist in its implementation may be prepared, copied, published, and distributed, in whole or in part, without restriction of any kind, provided that the above copyright notice and this section are included on all such copies and derivative works. However, this document itself may not be modified in any way, including by removing the copyright notice or references to Ecma International, except as needed for the purpose of developing any document or deliverable produced by Ecma International.*

*This disclaimer is valid only prior to final version of this document. After approval all rights on the standard are reserved by Ecma International.*

*The limited permissions are granted through the standardization phase and will not be revoked by Ecma International or its successors or assigns during this time.*

*This document and the information contained herein is provided on an "AS IS" basis and ECMA INTERNATIONAL DISCLAIMS ALL WARRANTIES, EXPRESS OR IMPLIED, INCLUDING BUT NOT LIMITED TO ANY WARRANTY THAT THE USE OF THE INFORMATION HEREIN WILL NOT INFRINGE ANY OWNERSHIP RIGHTS OR ANY IMPLIED WARRANTIES OF MERCHANTABILITY OR FITNESS FOR A PARTICULAR PURPOSE."*

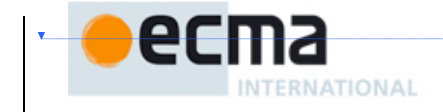

**Deleted:** 2011

iv © Ecma International 2012

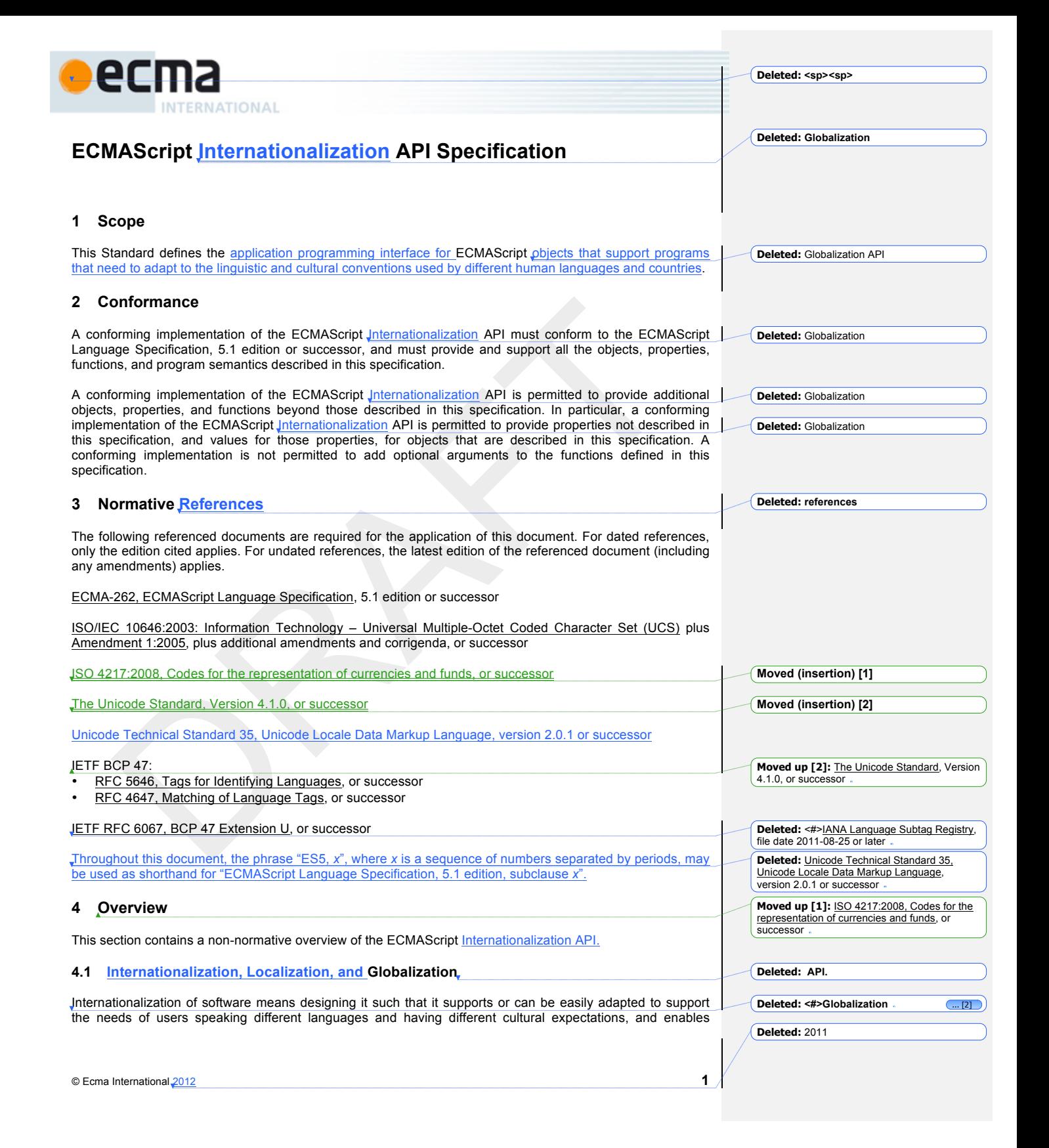

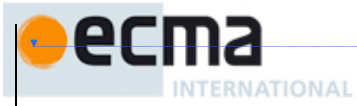

worldwide communication between them. Localization then is the actual adaptation to a specific language and culture. Globalization of software is commonly understood to be the combination of internationaliz localization. Globalization starts at the lowest level by using a text representation that supports all languages in the world, and using standard identifiers to identify languages, countries, time zones, and other relevant parameters. It continues with using a user interface language and data presentation that the user understands, and finally often requires product-specific adaptations to the user's language, culture, and environment.

The ECMAScript Language Specification lays the foundation by using Unicode for text representation and by providing a few language-sensitive functions, but gives applications little control over the behavior of these functions. The ECMAScript Internationalization API builds on this by providing a set of customizable languagesensitive functionality. The API is useful even for applications that themselves are not internationalized, as even applications targeting only one language and one region need to properly support that one language and region. However, the API also enables applications that support multiple languages and regions, even concurrently, as may be needed in server environments.

# **4.2 API Overview**

The ECMAScript Internationalization API is designed to complement the ECMAScript Language Specification by providing key language-sensitive functionality. The API can be added to an implementation of the ECMAScript Language Specification, 5.1 edition or successor.

The ECMAScript Internationalization API provides three key pieces of language-sensitive functionality that are required in most applications: String comparison (collation), number formatting, and date and time formatting.<br>While the ECMAScript Language Specification provides functions for this basic functionality While the ECMAScript Language Specification provides functions for this **basic** functionality<br>(String.prototype.localeCompare, Number.prototype.toLocaleString, Date.prototype.toLocaleString, Number.prototype.toLocaleString, Date.prototype.toLocaleDateString, and Date.prototype.toLocaleTimeString), it leaves the actual behavior of these functions largely up to implementations to define. The Internationalization API Specification provides additional functionality, control over the language and over details of the behavior to be used, and a more complete specification of required functionality.

Applications can use the API in two ways:

- 1. Directly, by using the constructors Collator, NumberFormat, or DateTimeFormat to construct an object, specifying a list of preferred languages and options to configure the behavior of the resulting object. The object then provides a main function (compare or format), which can be called repeatedly. It also provides a resolvedOptions function, which the application can use to find out the exact configuration of the object.
- 2. Indirectly, by using the functions of the ECMAScript Language Specification mentioned above, which are respecified in this specification to accept the same arguments as the Collator, NumberFormat, and DateTimeFormat constructors and produce the same results as their compare or format methods.

To support the handling of BCP 47 language tags, LocaleList objects assist with validation and canonicalization of these tags and negotiation against the available locales in an implementation.

The Intl object is used to package all functionality defined in the ECMAScript Internationalization API to avoid name collisions.

# **4.3 Implementation Dependencies**

Due to the nature of internationalization, the API specification has to leave several details implementation dependent:

• *The set of locales that an implementation supports with adequate localizations:* Linguists estimate the number of human languages to around 6000, and the more widely spoken ones have variations based on regions or other parameters. Even large locale data collections, such as the Common Locale Data Repository, cover only a subset of this large set. Implementations targeting resource-constrained devices may have to further reduce the subset.

**2** © Ecma International 2012

**Deleted:** Globalization **Deleted:** Globalization

**Deleted:** globalization

**Deleted:** *are supported*

**Deleted:** 2011

**Deleted: <sp><sp>**

**Deleted: Globalization Deleted:** an initial

**Deleted:** Globalization

**Deleted:** This initial version of the **Deleted:** Globalization **Deleted:** Globalization **Deleted:** gives applications

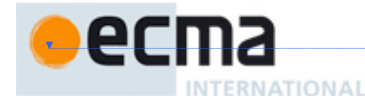

- *The exact form of localizations such as format patterns:* In many cases locale-dependent conventions are not standardized, so different forms may exist side by side, or they vary over time. Different internationalization libraries may have implemented different forms, without any of them being actually wrong. In order to allow this API to be implemented on top of existing libraries, such variations have to be permitted.
- *Subsets of Unicode:* Some operations, such as collation, operate on strings that can include characters from the entire Unicode character set. However, both the Unicode standard and the ECMAScript standard allow implementations to limit their functionality to subsets of the Unicode character set. In addition, locale conventions typically don't specify the desired behavior for the entire Unicode character set, but only for those characters that are relevant for the locale. While the Unicode Collation Algorithm combines a default collation order for the entire Unicode character set with the ability to tailor for local conventions, subsets and tailorings still result in differences in behavior.

# **5 Notational Conventions**

This standard uses a subset of the notational conventions of the ECMAScript Language Specification, 5.1 edition:

- Algorithm conventions, including the use of abstract operations, as described in  $ESS$ , 5.2.
- Internal properties, as described in  $E$ S5, 8.6.2.
- The List specification type, as described in ES5, 8.8.

NOTE As described in the ECMAScript Language Specification, algorithms are used to precisely specify the required semantics of ECMAScript constructs, but are not intended to imply the use of any specific implementation technique.<br>Internal properties are used to define the semantics of object values, but are not part of the API. They a for expository purposes. An implementation of the API must behave as if it produced and operated upon internal properties in the manner described here.

In addition, this standard uses variable-named internal properties: The notation "[[<*name*>]]" denotes an internal property whose name is given by the variable *name*, which must have a String value.

EXAMPLE If a variable *s* has the value "a", then [[<*s*>]] denotes the [[a]] internal property.

# **6 Identification of Locales, Time Zones, and Currencies**

This clause describes the String values used in the ECMAScript Internationalization API to identify locales, currencies, and time zones.

# **6.1 Case Sensitivity and Case Mapping**

The String values used to identify locales, currencies, and time zones are interpreted in a case-insensitive manner, treating the Unicode Basic Latin characters "A" to "Z" (U+0041 to U+005A) as equivalent to the corresponding Basic Latin characters "a" to "z" (U+0061 to U+007A). No other case folding equivalences are applied. When mapping to upper case, a mapping shall be used that maps characters in the range "a" to "z" (U+0061 to U+007A) to the corresponding characters in the range "A" to "Z" (U+0041 to U+005A) and maps no other characters to the latter range.

EXAMPLES "IS" (U+00DF) must not match or be mapped to "SS" (U+0053, U+0053). "I" (U+0131) must not match or be mapped to "I" (U+0049).

#### **6.2 Language Tags**

The ECMAScript *Internationalization* API identifies locales using language tags as defined by IETF BCP 47 (RFCs 5646 and 4647 or their successors), which may include extensions such as those registered through RFC 6067. Their canonical form is specified in RFC 5646 section 4.5 or its successor.

© Ecma International 2012 **3**

**Deleted: <sp><sp>**

**Deleted:** globalization

**Deleted:** the ECMAScript Language Specification, 5.1 edition **Deleted:** the ECMAScript Language Specification, 5.1 edition

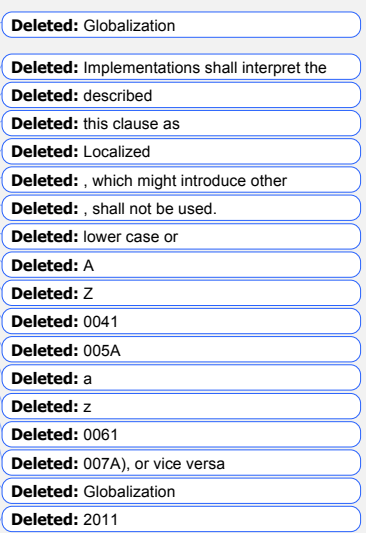

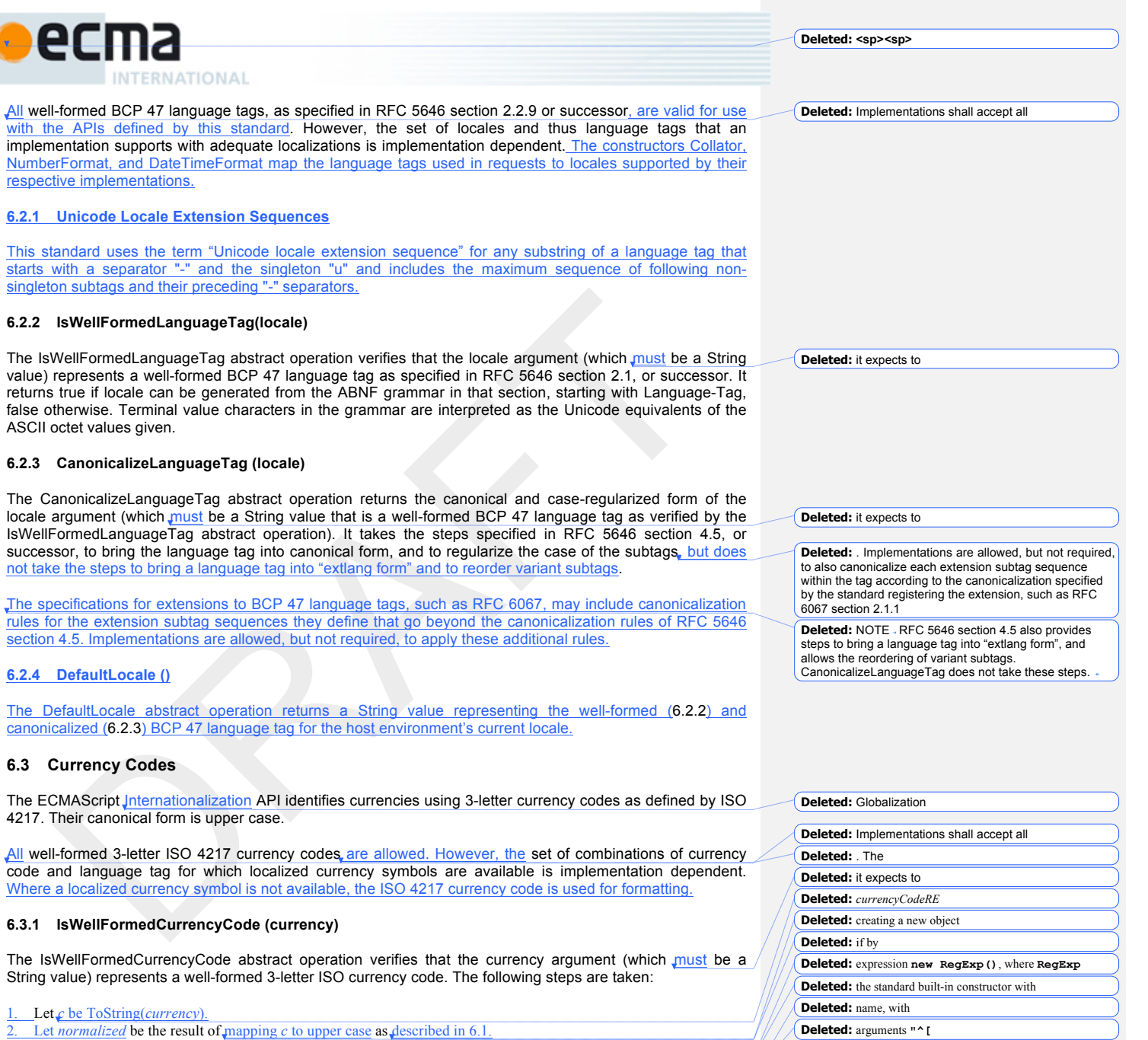

- 
- 3. If the string length of *normalized* is not 3, return false. 4. If *normalized* contains any character that is not in the range "A" to "Z" (U+0041 to U+005A), return **false**.
- 5. Return **true**.

**4** © Ecma International 2012

**Deleted:** 2011

**Deleted: ]{3}\$"** and **"i"**.

**Deleted:** <#>Return the result of calling the test method of *currencyCodeRE* with the argument *currency*.

**Deleted: -**

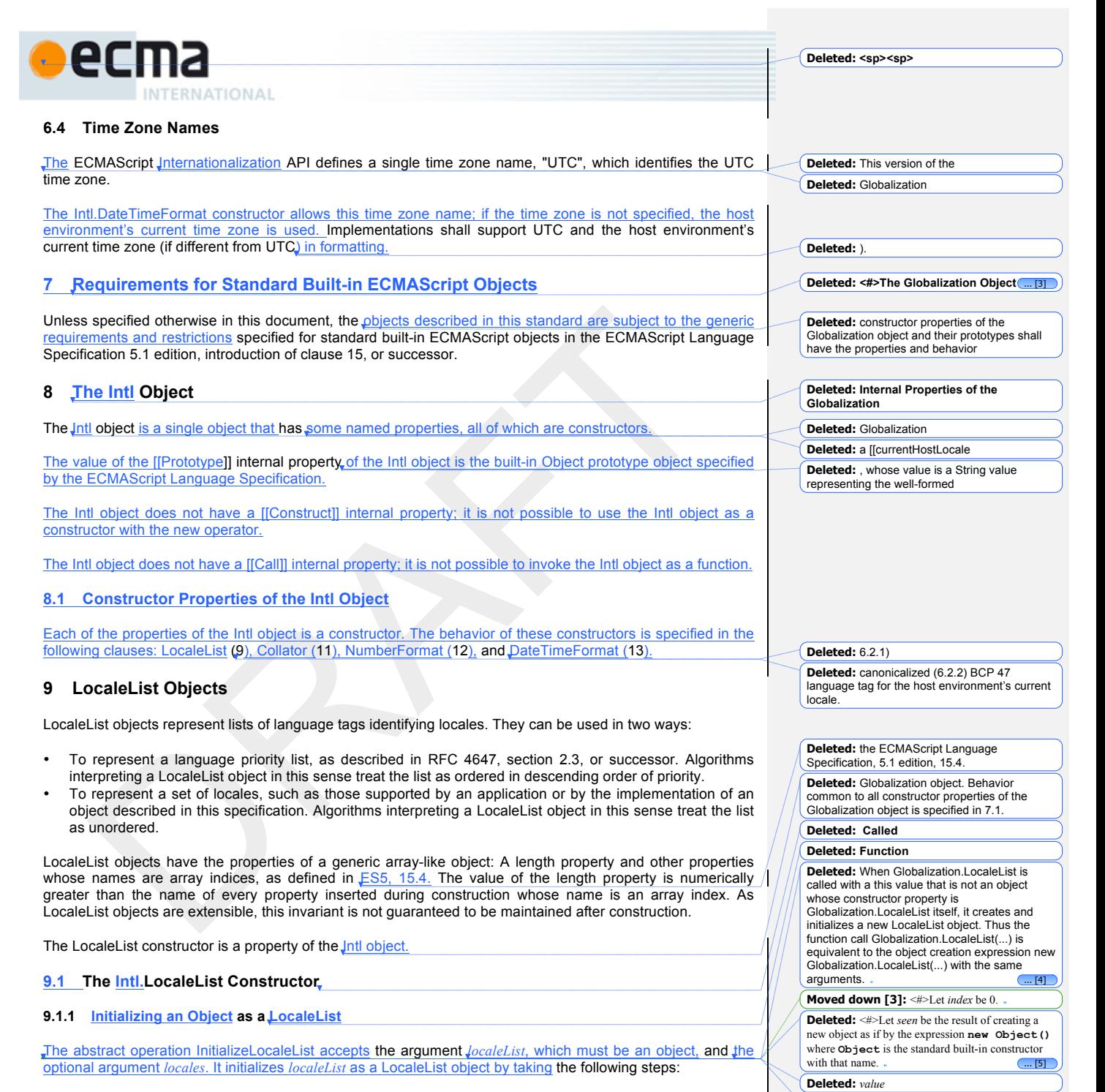

1. If *locales* is not provided or is **undefined**, then Let *seen* be a new List containing the String returned by the DefaultLocale abstract operation.

© Ecma International 2012 **5**

**Deleted:** 2011

**Deleted:** performs

**Deleted: <sp><sp>**

FRNATIONAL

ecma

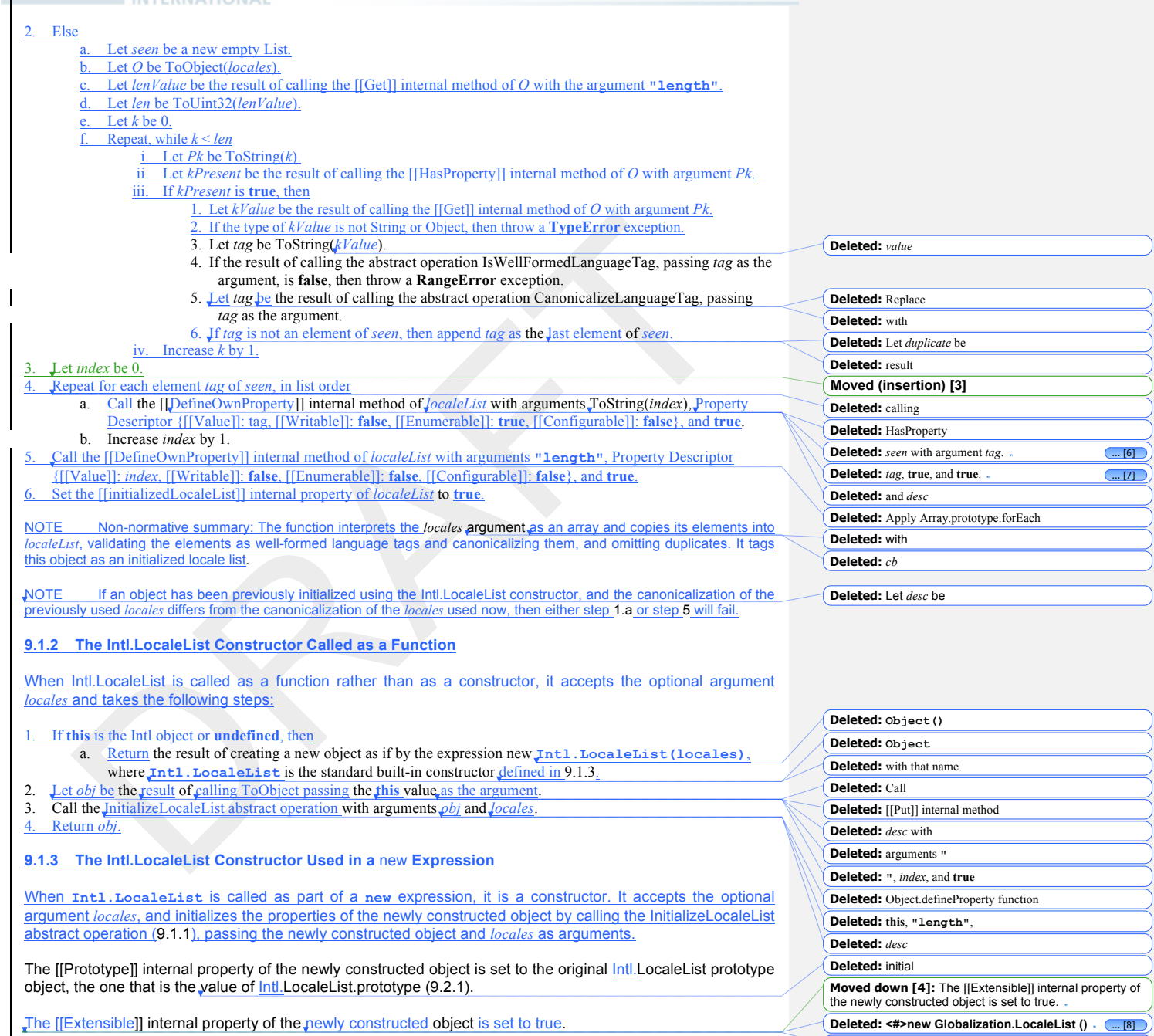

**6** © Ecma International 2012

**Deleted:** 2011

**Deleted:** Globalization

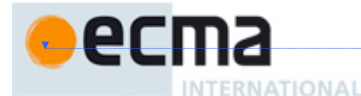

# **9.2 Properties of the Intl.LocaleList Constructor**

Besides the internal properties and the length property (whose value is 1), the Intl.LocaleList constructor has the following properties:

# **9.2.1 Intl.LocaleList.prototype**

The value of Intl.LocaleList.prototype is the built-in Intl.LocaleList prototype object (9.3).

This property has the attributes { [[Writable]]: false, [[Enumerable]]: false, [[Configurable]]: false }.

# **9.3 Properties of the Intl.LocaleList Prototype Object**

The Intl.LocaleList prototype object is itself an Intl.LocaleList instance as specified in 1.1, whose properties are set as if it had been constructed by the expression new Intl. LocaleList([]).

#### **9.3.1 Intl.LocaleList.prototype.constructor**

The initial value of Intl.LocaleList.prototype.constructor is the built-in Intl.LocaleList constructor.

#### **9.4 Properties of Intl.LocaleList Instances**

Intl.LocaleList instances inherit properties from the Intl.LocaleList prototype object.

Intl.LocaleList instances and other objects that have been successfully initialized as a LocaleList have an [[initializedLocaleList]] internal property whose value is **true**.

Intl.LocaleList instances and other objects that have been successfully initialized as a LocaleList also have the following properties.

## **9.4.1 length**

The length property of an Intl.LocaleList object is a data property whose value is the number of array index properties added to the object by the InitializeLocaleList abstract operation.

The length property has the attributes { [[Writable]]: false, [[Enumerable]]: false, [[Configurable]]: false }.

#### **9.4.2 Properties With Array Index Names**

A LocaleList object has properties whose names are array indices from 0 to (length - 1). The value of each of these properties is a String value representing a well-formed language tag. The values are unique within a LocaleList object.

These properties initially have the attributes { [[Writable]]: false, [[Enumerable]]: true, [[Configurable]]: false }.

#### **10 Locale and Parameter Negotiation**

The constructors for the objects providing locale sensitive services, Collator, NumberFormat, and DateTimeFormat, use a common pattern to negotiate the requests represented by the localeList and options arguments against the actual capabilities of their implementations. The common behavior is described here in terms of internal properties describing the capabilities and of abstract operations using these internal properties.

#### **10.1 Internal Properties of Service Constructors**

The constructors Intl.Collator, Intl.NumberFormat, and Intl.DateTimeFormat have the following internal properties:

**Deleted:** initial **Deleted:** Globalization **Deleted:** a **Deleted:** object, **Deleted:** internal **Deleted:** using **Deleted:** In the following descriptions of functions that are properties of the LocaleList prototype object, the phrase "this LocaleList object" refers to the object that is the this value<br>for the invocation of the function. for the invocation of the function. **Deleted: Deleted:** Globalization Deleted: <#>[[IndexOfMatchFor]] (loc ... [10] **Moved down [5]:** It uses the fallback mechanism of RFC 4647, section 3.4.  $T[\dots [11]$ **Deleted:** <#>Repeat while the value of the ... [12] **Moved down [6]:** Information about sum [13] **Deleted:** The internal method returns a ... [14] **Moved down [7]:** The following steps  $\overline{...}$  [15] **Deleted:** <#>Let *extensionMatch* be null.  $\boxed{... [16]}$ **Moved down [8]:** <#>Let *availableIndex* be -1. **Deleted:**  $\leq$ #>Repeat while *i* is less than the ... [17] **Moved down [9]:** <#>Increase *i* by 1. **Deleted:** <#>If *availableIndex* does not eq. ... [18] **Moved down [10]: <# Deleted:** <#>Call the [[Put]] internal meth ... [19] **Moved down [11]:** extension sequences must be ignored by the algorithm. Information about such subsequences is returned separately. **Deleted:** The internal method returns and ... [20] **Moved down [12]:** The following step $\overline{\phantom{a}$ ... [21] **Deleted:**  $\leq$ #>If the constructor of ... [22] **Moved down [13]:** The steps taken  $\overline{\mathbf{a} \cdot \mathbf{b}}$ **Deleted: <#>[[SupportedLocalesOf]]** ... [24] **Moved down [14]:** . Two algorithms a(... [25] **Deleted:** the input list **Moved down [15]:** The following steps are 26] **Moved down [16]:** <#>Let matcher be  $t$  ... [28] **Moved down [17]:** <#>Else.

**Deleted:** <#>If *options* is provided and no(... [27]

**Deleted:** <#>Return the result of calling the ... [29]

**Deleted:** <#>Return the result of calling the ... [30]

**Deleted:** a numeric value that is one gr(... [31] **Deleted:** every property whose name is an

**Deleted: <sp><sp>**

**Deleted: Globalization**

© Ecma International 2012 **7**

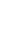

**Deleted:** 2011

**Deleted:** initially

**Deleted: Deleted:** this

**Deleted: <sp><sp>**

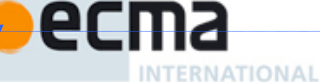

- [[availableLocales]] is a LocaleList object with BCP 47 language tags identifying the locales for which the implementation provides the functionality of the constructed objects. The list must include the value returned by the DefaultLocale abstract operation (6.2.4). Language tags on the list must not have a Unicode locale extension sequence.
- [[relevantExtensionKeys]] is an array of keys of the language tag extensions defined in Unicode Technical Standard 35 that are relevant for the functionality of the constructed objects.
- [[sortLocaleData]] and [[searchLocaleData]] (for *Intl.Collator*) and [[localeData]] (for *Intl.NumberFormat* and Intl.DateTimeFormat) are objects that have properties for each locale contained in [[availableLocales]]. The value of each of these properties must be an object that has properties for each key contained in [[relevantExtensionKeys]]. The value of each of these properties must be a non-empty array of those values defined in Unicode Technical Standard 35 for the given key that are supported by the implementation for the given locale, with the first element providing the default value.

EXAMPLE An implementation of DateTimeFormat might include the language tag "th" in its [[availableLocales]] internal property, and must (according to 13.2.3) include the key "ca" in its [[relevantExtensionKeys]] internal property. For Thai, the "buddhist" calendar is usually the default, but an implementation might also support the calendars "gregory",<br>"chinese", and "islamicc" for the locale "th". The [[localeData]] internal property would therefore at ["buddhist", "gregory", "chinese", "islamicc"]}}.

NOTE Implementations should include in [[availableLocales]] locales that can serve as fallbacks in the algorithm used to resolve locales (see 10.2.4). For example, implementations shouldn't just provide a "de-DE" locale; they should include a "de" locale that can serve as a fallback for requests such as "de-AT" and "de-CH". For locales that in current usage would include a script subtag (such as Chinese locales), old-style language tags without script subtags should be included such that, for example, requests for "zh-TW" and "zh-HK" lead to output in traditional Chinese rather than the default simplified Chinese.

# **10.2 Abstract Operations**

Where the following abstract operations take an *availableLocales* argument, it must be an object that has been initialized as a LocaleList. It represents a set of locales; the ordering of the locales within *availableLocales* is irrelevant.

## **10.2.1 IndexOfMatch (availableLocales, locale)**

The IndexOfMatch abstract operation compares the provided argument *locale*, which must be a String value with a well-formed and canonicalized BCP 47 language tag, against the locales in *availableLocales* and returns the index of the best available match. It uses the fallback mechanism of RFC 4647, section 3.4. The following steps are taken:

Let *indexOf* be the standard built-in function object defined in ES5, 15.4.4.14.

2. Let *candidate* be *locale*. **Repeat** 

- a. Let *index* be the result of calling the [[Call]] internal method of *indexOf* with *availableLocales* as the **this** value and an argument list containing the single item *candidate*.
- If *index*  $\neq$  -1, then return *index*.
- Let *pos* be the character index of the last occurrence of "-" (U+002D) within *candidate*. If that character does not occur, return -1.
- If  $pos \ge 2$  and the character  $" -"$  occurs at index  $pos-2$  of *candidate*, then decrease  $pos$  by 2.
- e. Let *candidate* be the substring of *candidate* from position 0 to position *pos*-1.

#### **10.2.2 LookupMatch (availableLocales, requestedLocales)**

The LookupMatch abstract operation compares *requestedLocales*, which must be a LocaleList object representing a BCP 47 language priority list, against the locales in *availableLocales* and determines the best available language to meet the request. The following steps are taken:

1. Let *i* be 0.

2. Let *len* be the result of calling the [[Get]] internal method of *requestedLocales* with argument **"length"**. 3. Let *availableIndex* be -1.

**8** © Ecma International 2012

**Deleted:** of **Deleted:** [[currentHostLocale]] internal property of the Globalization object **Deleted:** 7.2).

**Deleted:** which

**Deleted:** 12.3.3

**Moved (insertion) [5]**

**Moved (insertion) [12]**

**Deleted:** 2011 **Moved (insertion) [8]**

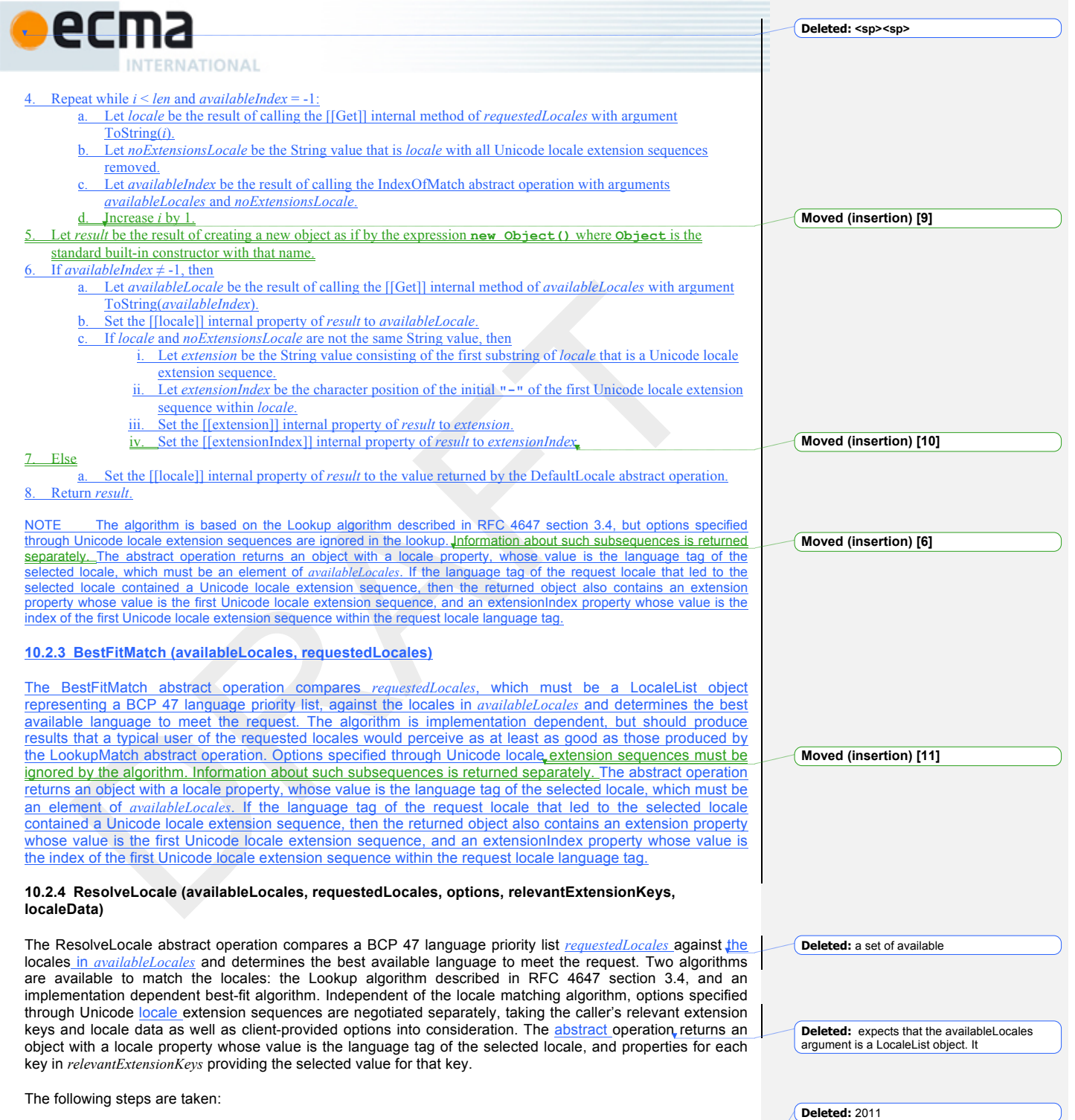

 $\circledcirc$  Ecma International <u>2012</u> **9** 

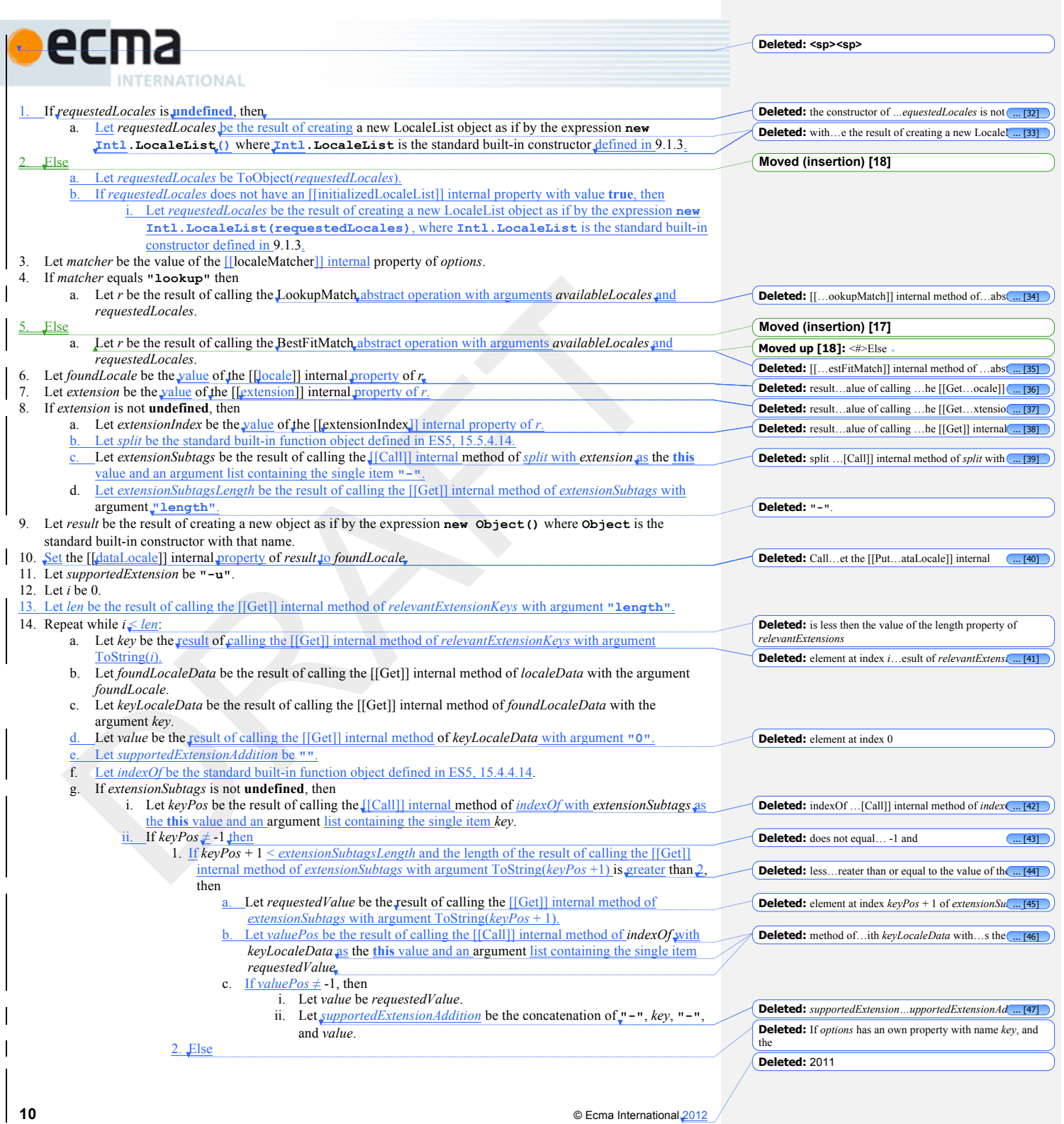

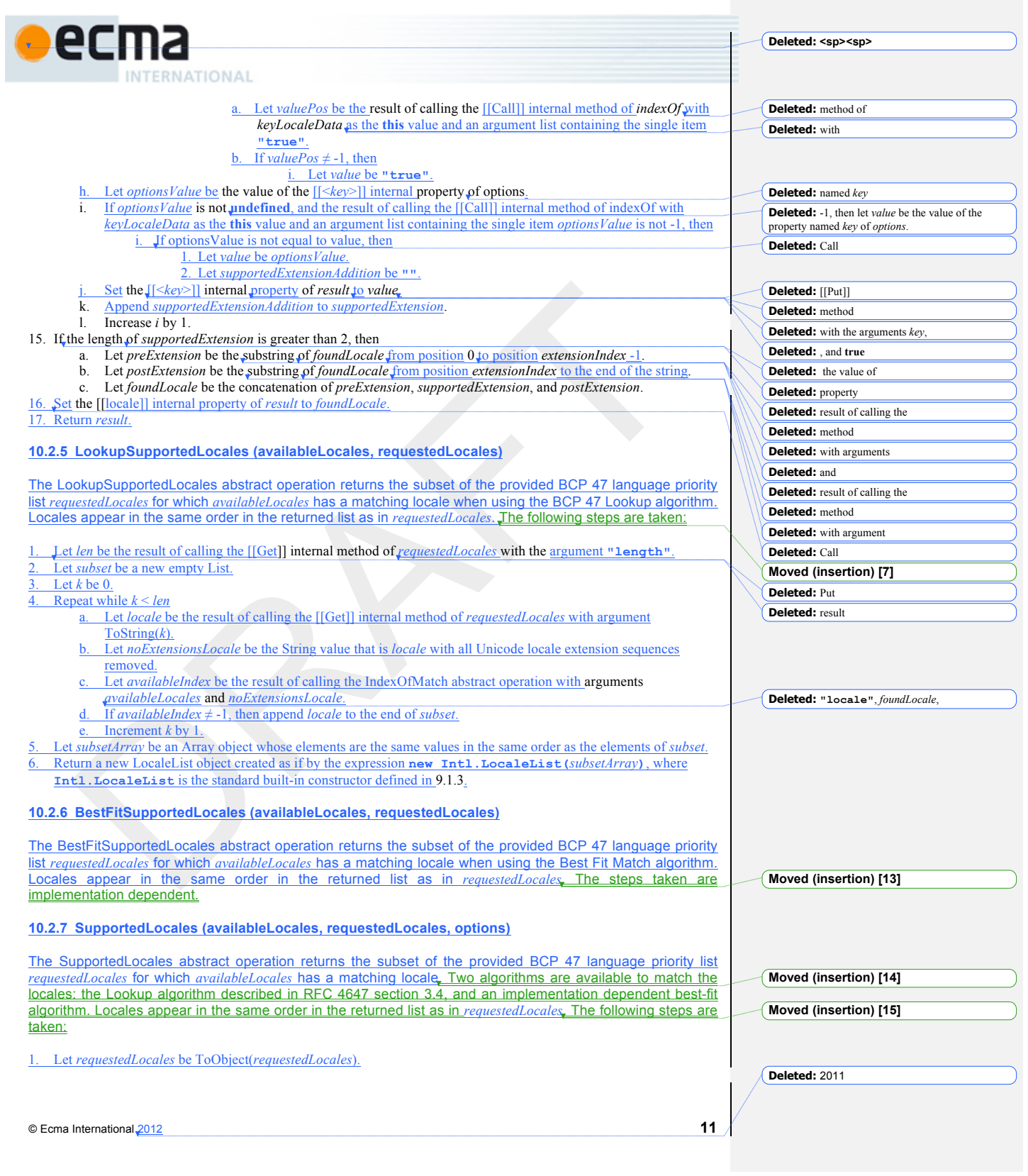

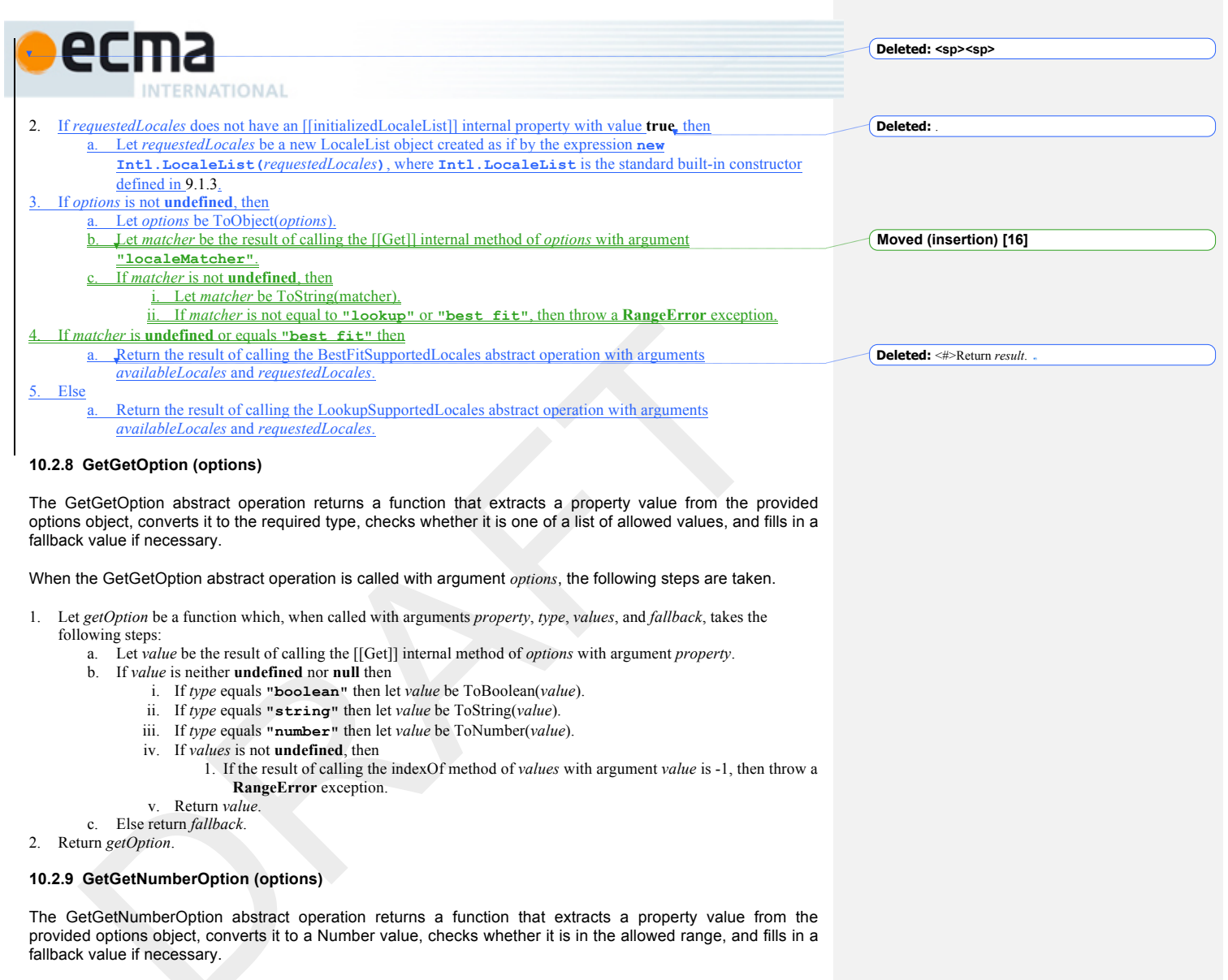

When the GetGetNumberOption abstract operation is called with argument *options*, the following steps are taken.

- 1. Let *getNumberOption* be a function which, when called with arguments *property*, *minimum, maximum*, and *fallback*, takes the following steps:
	- a. Let *value* be the result of calling the [[Get]] internal method of *options* with argument *property*.
	- b. If *value* is neither **undefined** nor **null** then
		- i. Let *value* be ToNumber(*value*).
		- ii. If *value* is **NaN** or less than *minimum* or greater than *maximum*, throw a **RangeError** exception. iii. Return floor(*value*).
	- c. Else return *fallback*.
- 2. Return *getNumberOption*.

**Deleted:** 2011

**12** © Ecma International 2012

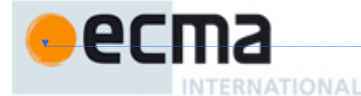

# **11 Collator Objects**

The Intl.Collator constructor is a property of the Intl object. Behavior common to all service constructor properties of the Intl object is specified in 10.1.

### **11.1 The Intl.Collator Constructor**

#### **11.1.1 Initializing an Object as a Collator**

The abstract operation InitializeCollator accepts the argument *collator*, which must be an object, and the optional arguments *localeList* and *options*. It initializes *collator* as a Collator object. The computation uses the abstract operations ResolveLocale (10.2.4) and GetGetOption (10.2.8).

Several steps in the algorithm use values from the following table, which associates Unicode locale extension keys, property names, types, and allowable values:

**Table 1 – Collator options settable through both extension keys and options properties**

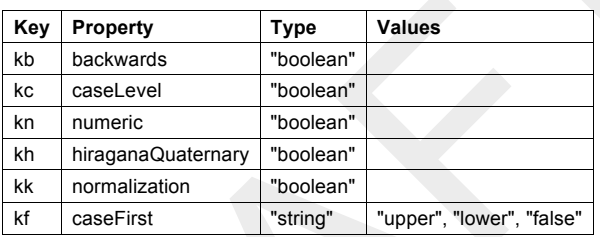

# The following steps are taken:

1. If *options* is not provided or is **undefined**, then

a. Let *options* be the result of creating a new object as if by the expression **new Object()** where **Object** is the standard built-in constructor with that name.

2. Else

- a. Let *options* be ToObject(*options*).
- 3. Let *getOption* be the result of calling the GetGetOption abstract operation with argument *options*.

4. Let *u* be the result of calling *getOption* with arguments **"usage"**, **"string"**, **["sort", "search"]**, and **"sort"**.

- 5. Set the [[usage]] internal property of *collator* to *u*.
- 6. If *u* is equal to **"sort"**, then let *localeData* be the value of the [[sortLocaleData]] internal property of Intl.Collator; else let *localeData* be the value of the [[searchLocaleData]] internal property of *Intl.Collator*.
- 7. Let *opt* be the result of creating a new object as if by the expression **new Object()** where **Object** is the standard built-in constructor with that name.
- 8. Let *matcher* be the result of calling *getOption* with the arguments **"localeMatcher"**, **"string"**, **["lookup", "best fit"]**, and **"best fit"**.
- 9. Set the [[localeMatcher]] internal property of *opt* to *matcher*.
- 10. For each row in Table 1, except the header row, do:
	- Let *key* be the name given in the Key column of the row.
	- b. Let *value* be the result of calling *getOption*, passing as arguments the name given in the Property column of the row, the string given in the Type column of the row, and, if the Values column of the row contains strings, an array containing those strings.
	- c. If the string given in the Type column of the row is **"boolean"** and *value* is not **undefined**, then Let *yalue* be ToString(*value*).
	- d. Set the [[<*key*>]] internal property of *opt* to *value*.
- 11. Let *relevantExtensionKeys* be the value of the [[relevantExtensionKeys]] internal property of Intl.Collator. 12. Let *r* be the result of calling the ResolveLocale abstract operation with the [[availableLocales]] internal property of Intl.Collator, the *localeList* argument, *opt*, *relevantExtensionKeys*, and *localeData*.
- 13. Set the [[locale]] internal property of *collator* to the value of the [[locale]] internal property of *r*.

© Ecma International 2012 **13**

**Deleted:** Globalization **Deleted:** Globalization **Deleted:** 7.1 and **Deleted: Called Deleted: Function** ... **Consumers Example 2 Deleted: is called with a this value that is not Deleted:** whose constructor property is Globalization.Collator itself, it creates **Deleted:** new **Deleted:** Thus the function call Globalization.Collator(...) is equivalent to the object creation expression new Globalization. Collator(...) with the same<br>arguments.

**Deleted:** <#>If *localeList* is not provided or is **undefined**, then let *localeList* be the result of creating a new LocaleList object as if by the expression **new Globalization.LocaleList()** where **Globalization.LocaleList** is the standard

built-in constructor with that name. **Deleted:** let

**Deleted:** the newly constructed object

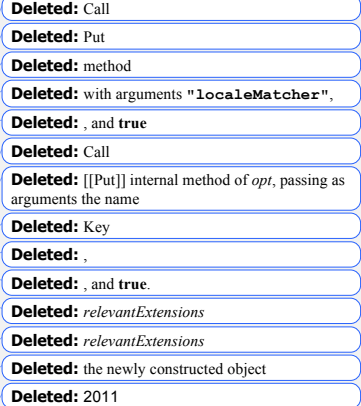

**Deleted: <sp><sp>**

arguments.

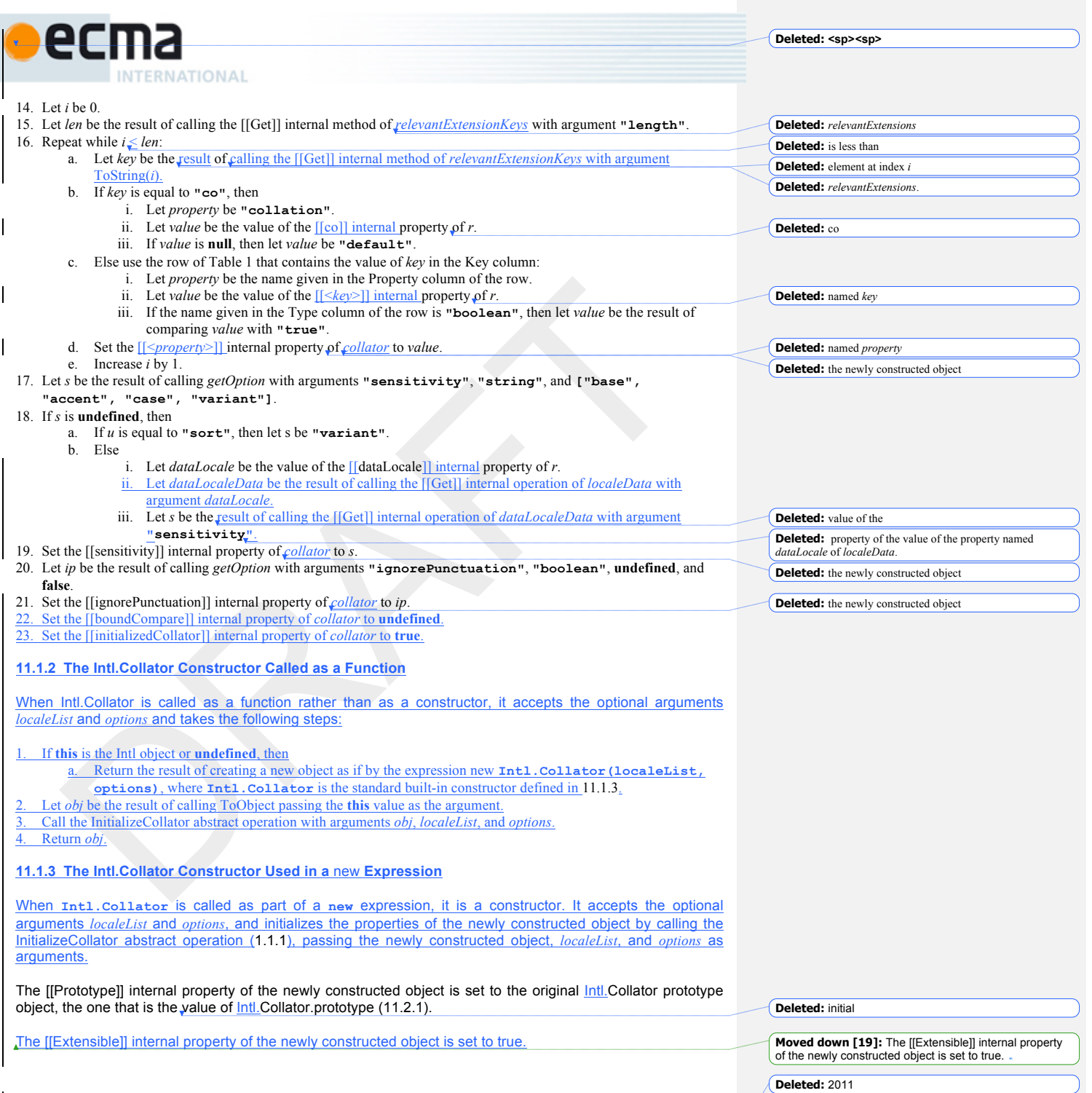

**14** © Ecma International 2012

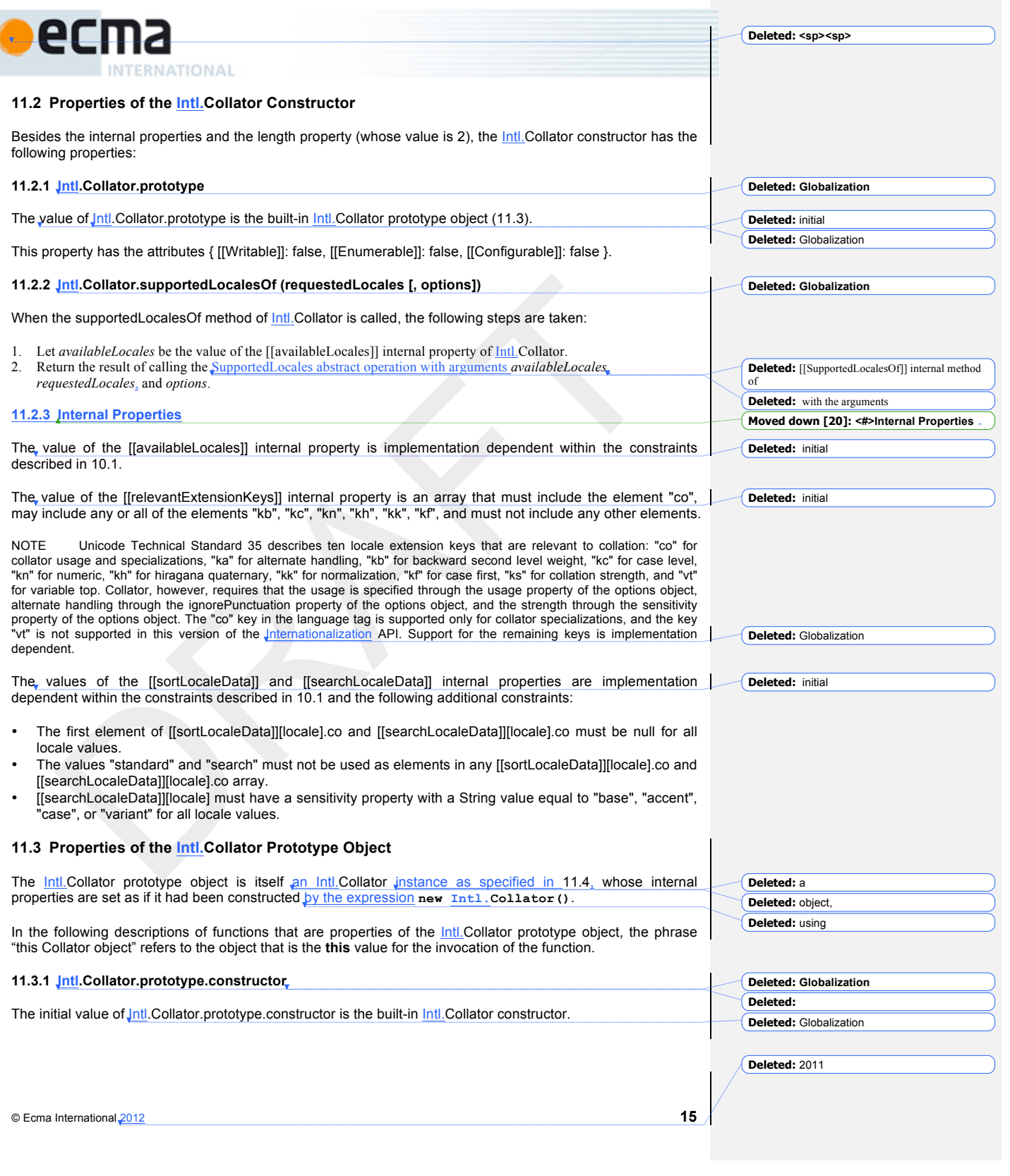

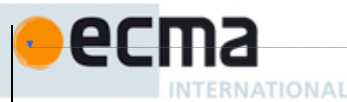

# **11.3.2 Compare (collator, x, y)**

When the Compare abstract operation is called with arguments *collator* (which must be a Collator object), *x* and *y*, it returns a Number other than NaN that represents the result of a locale-sensitive String comparison of *x* (converted to a String) with *y* (converted to a String). The two Strings are *X* and *Y*. The two Strings are compared in an implementation-defined fashion. The result is intended to order String values in the sort order specified by the effective locale and collation options computed during construction of *collator*, and will be negative, zero, or positive, depending on whether *X* comes before *Y* in the sort order, the Strings are equal under the sort order, or *X* comes after *Y* in the sort order, respectively.

The sensitivity of *collator* is interpreted as follows:

- base: Only strings that differ in base letters compare as unequal. Examples:  $a \neq b$ ,  $a = 4$ ,  $a = A$ ,  $\phi = \phi$ . accent: Only strings that differ in base letters or accents compare as unequal. Examples:  $a \neq b$ ,  $a \neq a$ ,  $a =$  $A, \, \n b = \n b.$
- case: Only strings that differ in base letters or case compare as unequal. Examples:  $a \neq b$ ,  $a = \dot{a}$ ,  $a \neq A$ ,  $\dot{a}$ , = あ.
- variant: Strings that differ in base letters, accents, case, or width compare as unequal. Examples:  $a \neq b$ , a ≠ á, a ≠ A, ぁ ≠ あ.

If the collator is set to ignore punctuation, then strings that differ only in punctuation compare as equal.

For the interpretation of options settable through extension keys, see Unicode Technical Standard 35.

Before performing the comparison, the following steps are performed to prepare the Strings:

- 1. Let  $X$  be  $T$ oString $(x)$ .
- 2. Let *Y* be ToString(*y*).

The Compare abstract operation with any given *collator* argument, if considered as a function of the remaining two arguments *x* and *y*, is a consistent comparison function (as defined in **ES5**, 15.4.4.11, or successor) on the set of all Strings.

The actual return values are implementation-defined to permit implementers to encode additional information in the value, but the method is required to define a total ordering on all Strings and to return 0 when comparing Strings that are considered canonically equivalent by the Unicode standard.

NOTE 1 It is recommended that the Compare abstract operation be implemented following Unicode Technical ion Algorithm, using tailorings for the effective locale and collation options of *collation* 

NOTE 2 Applications should not assume that the behavior of the Compare abstract operation for Collator instances with the same resolved options will remain the same for different versions of the same implementation.

**11.3.3 Intl.Collator.prototype.compare**

This named accessor property returns a function that compares two strings according to the sort order of this Collator. The function is bound to this Collator, so that it can be passed directly to Array.prototype.sort.

The value of the [[Get]] attribute is a function that takes the following steps:

1. If this Collator does not have an [[initializedCollator]] internal property with value **true**, then throw a **TypeError**

- exception.
	- 2. If the [[boundCompare]] internal property of this Collator is **undefined**, then:
- Let *that* be **this**.
	- Let *bc* be a function that takes the arguments  $x$  and  $y$  and performs the following steps:
		- i. Return the result of calling the Compare abstract operation with arguments *that*, *x*, and *y*.
- Set the [[boundCompare]] internal property of this Collator to *bc*. 3. Return the value of the [[boundCompare]] internal property of this Collator.
- 

**16 b**  $\bullet$  Ecma International 2012

**Deleted: <#>Globalization.Collator.prototype.compar**

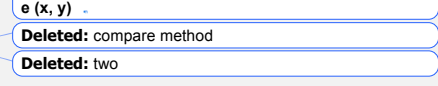

**Deleted:** this Collator object

**Deleted: <sp><sp>**

**Deleted:** the

**Deleted:** compare method of **Deleted:** Collator object

**Deleted:** the ECMAScript Language Specification, 5.1 edition

**Deleted:** The compare method itself is not directly suitable as an argument to Array.prototype.sort because it must be invoked as the method of a Collator obj(.... [50] **Deleted:** compare method

**Deleted:** Unicode Technical Standard #10, Unicode

Collation Algorithm,

**Deleted:** this Collator object

**Deleted:** 2011

**Deleted:** 3 **Deleted:** compare methods of

**Deleted: Globalization**

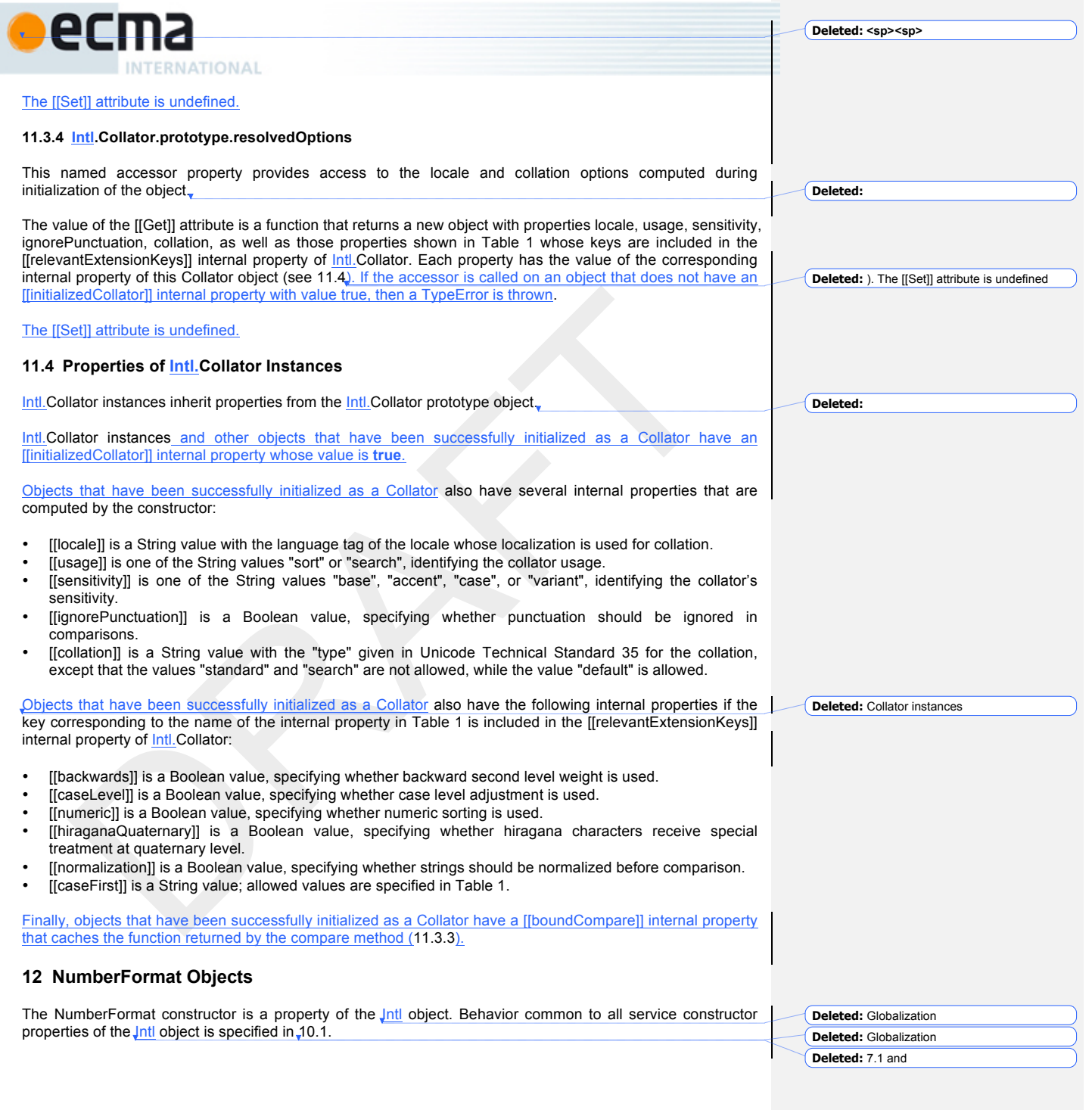

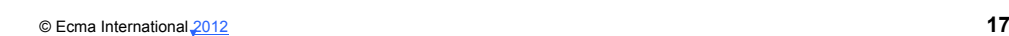

**Deleted:** 2011

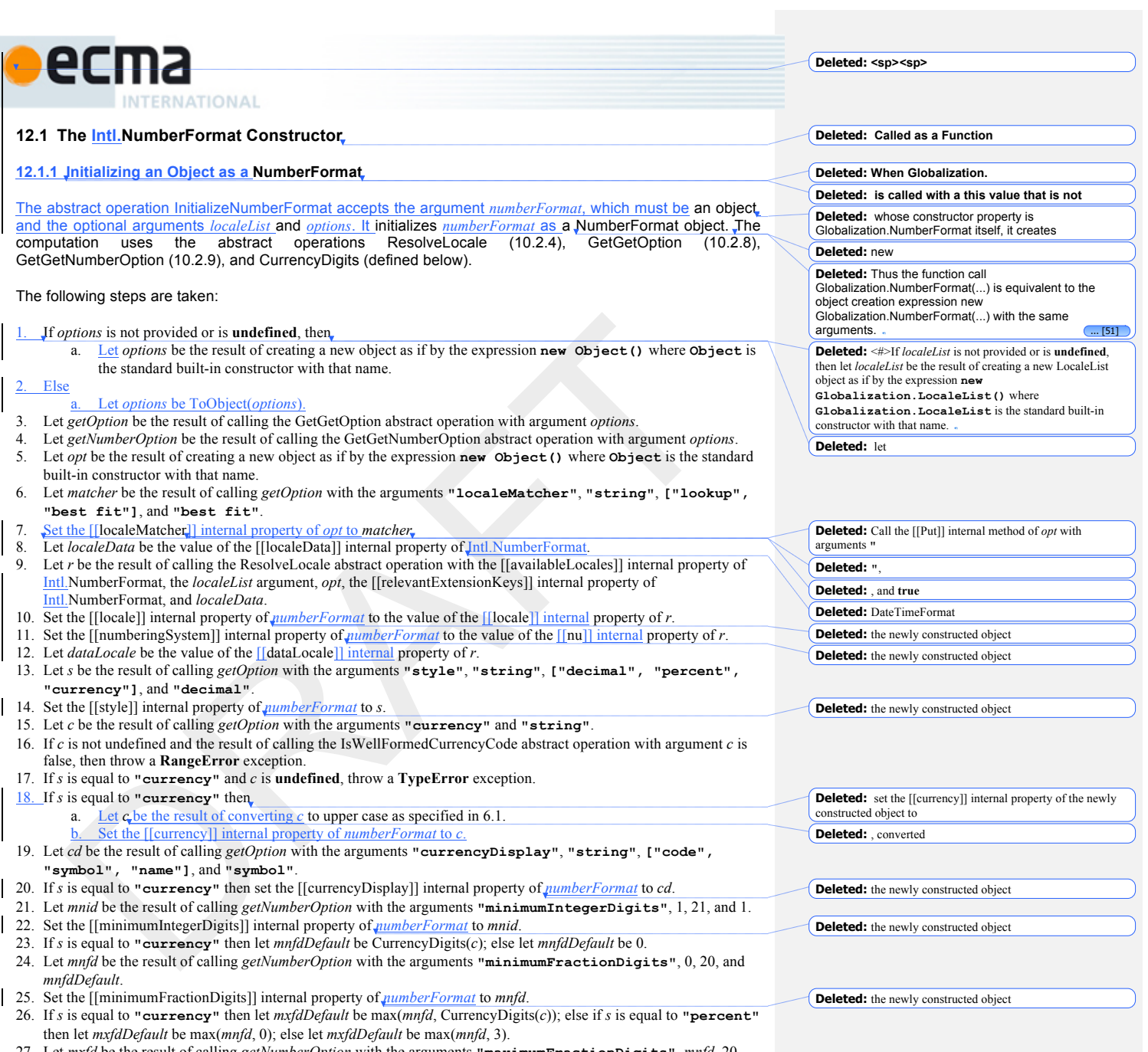

- 27. Let *mxfd* be the result of calling *getNumberOption* with the arguments **"maximumFractionDigits"**, *mnfd*, 20, and *mxfdDefault*.
- 28. Set the [[maximumFractionDigits]] internal property of *numberFormat* to *mxfd*.
- 29. Delete the [[minimumSignificantDigits]] and [[maximumSignificantDigits]] internal properties of *numberFormat*.
- 30. If *options* has at least one of the properties minimumSignificantDigits and maximumSignificantDigits, then:
	- a. Let *mnsd* be the result of calling *getNumberOption* with the arguments **"minimumSignificantDigits"**, 1, 21, and 1.

**18 18 b 18 b 18 b c 18 b 18 c 18 c 18 b 18 c 18 c 18 c 18 c 18 c 18 c 18 c 18 c 18 c 18 c 18 c 18 c 18 c 18 c 18 c 18 c 18**

**Deleted:** 2011

**Deleted:** the newly constructed object **Deleted:** the newly constructed object

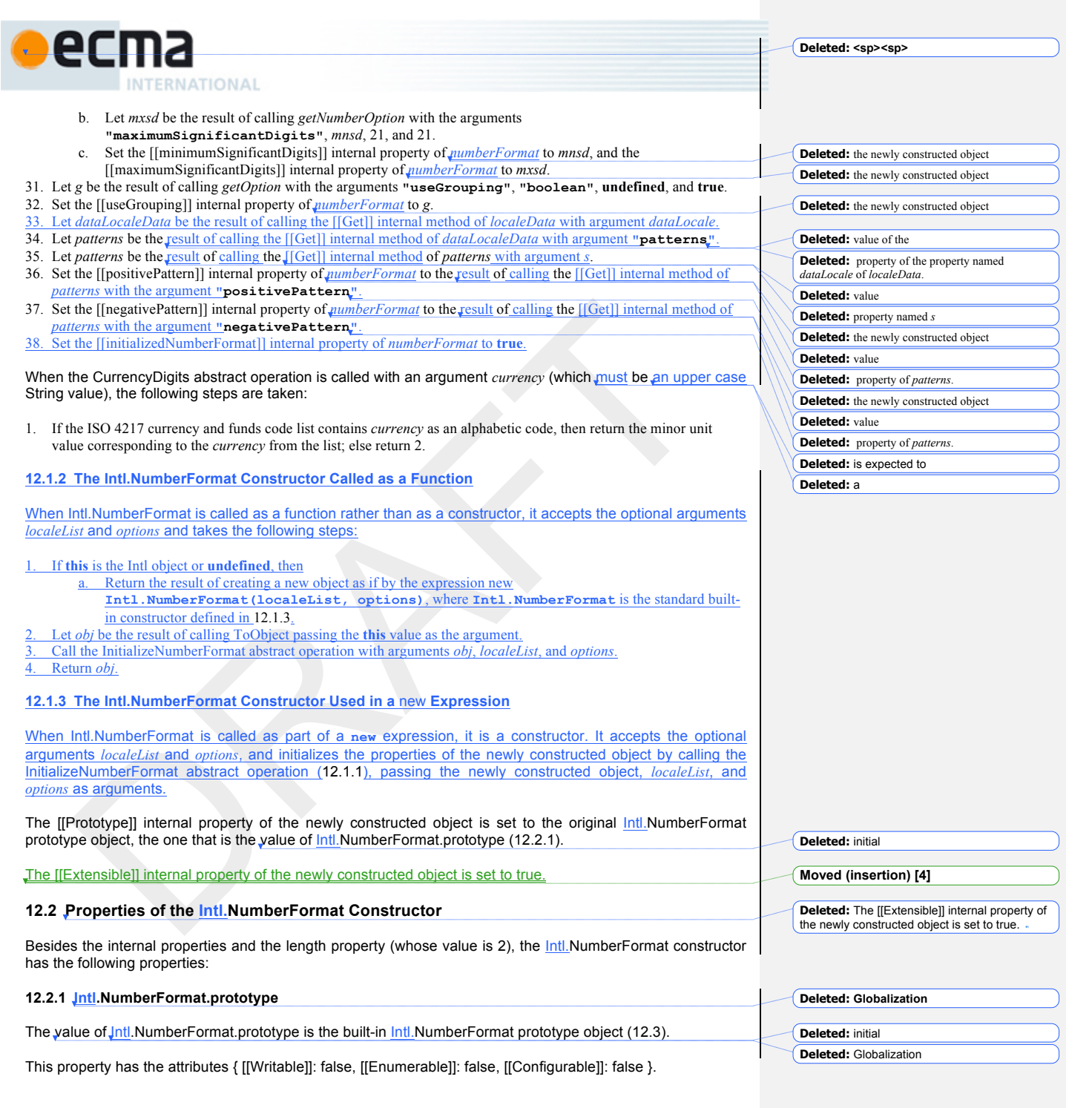

**Deleted:** 2011

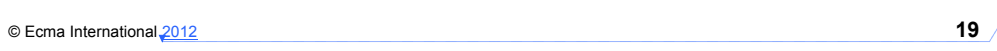

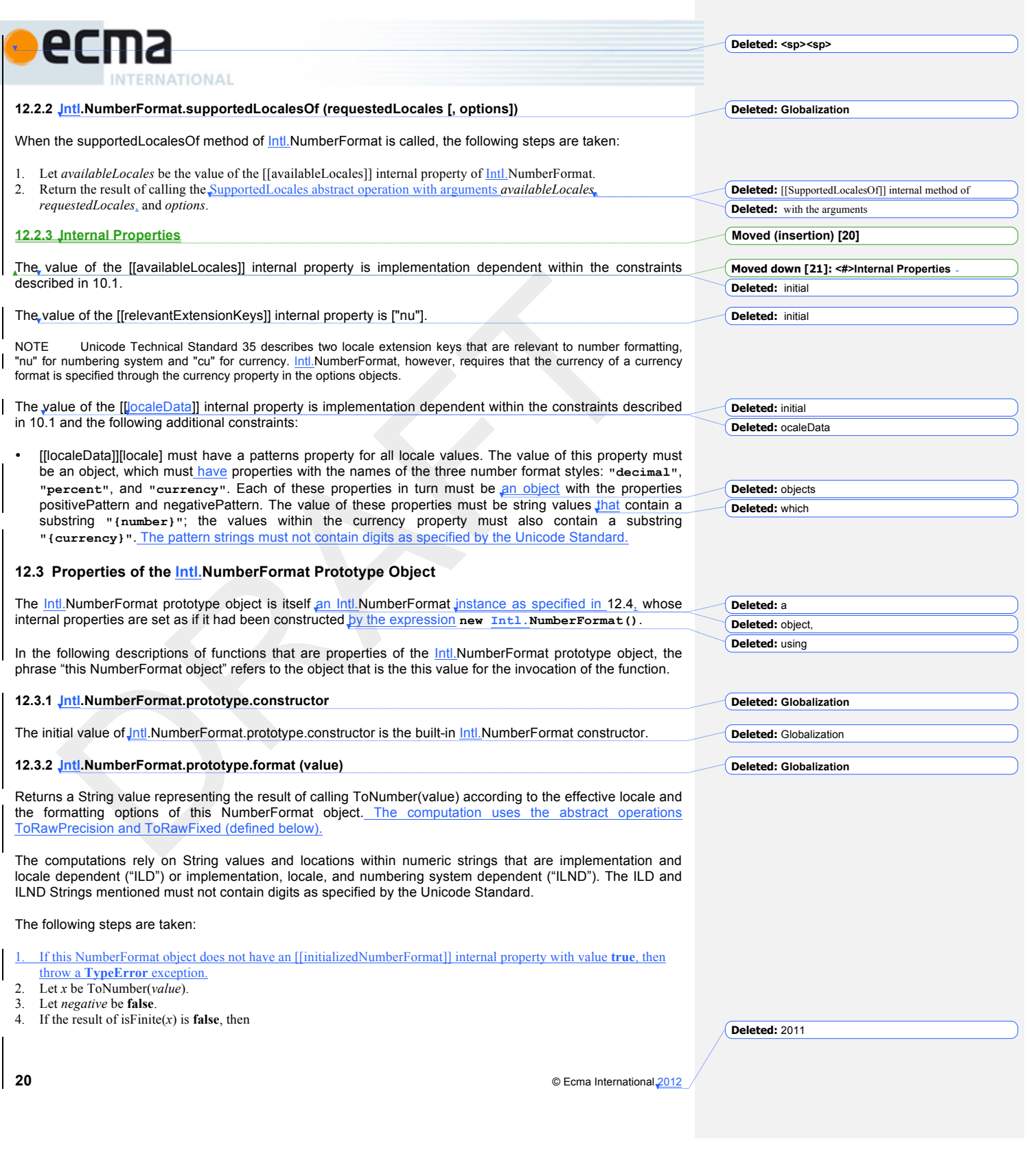

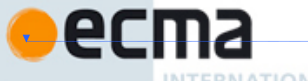

**INTERNATIONAL** 

- a. If *x* is **NaN**, then let *n* be an ILD String value indicating the NaN value.
- b. Else
	- i. Let *n* be an ILD String value indicating infinity.
	- ii. If  $x < 0$ , then let *negative* be **true**.
- 5. Else

a. If  $x < 0$ , then

- i. Let *negative* be **true**. ii. Let  $x$  be  $-x$ .
- b. If the value of the [[style]] internal property of this NumberFormat object is **"percent"**, let *x* be  $100 \times x$ .
- c. If the [[minimumSignificantDigits]] and [[maximumSignificantDigits]] internal properties of this
	- NumberFormat object are present, then
		- i. Let *n* be the result of calling ToRawPrecision, passing as arguments *x* and the values of the [[minimumSignificantDigits]] and [[maximumSignificantDigits]] internal properties of this NumberFormat object.
- d. Else
	- i. Let *n* be the result of calling ToRawFixed, passing as arguments *x* and the values of the [[minimumIntegerDigits]], [[minimumFractionDigits]], and [[maximumFractionDigits]] internal properties of this NumberFormat object.
- e. If the value of the [[numberingSystem]] internal property of this NumberFormat object matches one of the values in the "Numbering System" column of Table 2 below, then
	- i. Let *digits* be a String value containing exactly the 10 digits specified in the "Digits" column of
		- Table 2 in the row containing the value of the [[numberingSystem]] internal property.
	- ii. Replace each *digit* in *n* with the value of *digits*[*digit*].
- f. Else use an implementation dependent algorithm to map *n* to the appropriate representation of *n* in the given numbering system.
- If *n* contains the character **"**. **"**, then replace it with an ILND String representing the decimal separator.
- h. If the value of the [[useGrouping]] internal property of this NumberFormat object is **true**, then insert an
- ILND String representing a grouping separator into an ILND set of locations within the integer part of *n*.
- 6. If *negative* is **true**, then let *result* be the value of the [[negativePattern]] internal property of this NumberFormat object; else let *result* be the value of the [[positivePattern]] internal property of this NumberFormat object.
- 7. Replace the substring **"{number}"** within *result* with *n*.
- 8. If the value of the [[style]] internal property of this NumberFormat object is **"currency"**, then:
	- a. Let *currency* be the value of the [[currency]] internal property of this NumberFormat object. b. If the value of the [[currencyDisplay]] internal property of this NumberFormat object is **"code"**, then let *cd* be *currency*.
	- c. Else if the value of the [[currencyDisplay]] internal property of this NumberFormat object is **"symbol"**, then let *cd* be an ILD string representing *currency* in short form. If the implementation does not have such a representation of *currency*, then use *currency* itself.
	- d. Else if the value of the [[currencyDisplay]] internal property of this NumberFormat object is **"name"**, then let *cd* be an ILD string representing *currency* in long form. If the implementation does not have such a representation of *currency*, then use *currency* itself.
	- e. Replace the substring **"{currency}"** within *result* with *cd*.

9. Return *result*.

When the ToRawPrecision abstract operation is called with arguments x (which must be a finite non-negative number), *minPrecision*, and *maxPrecision* (both *must* be integers between 1 and 21) the following steps are taken:

- 1. Let *p* be *maxPrecision*.
- 2. If  $x = 0$ , then
	- a. Let *m* be the String consisting of *p* occurrences of the character **"0"**.
	- b. Let *e* be 0.
- 3. Else a. Let *e* and *n* be integers such that  $10^{p-1} \le n \le 10^p$  and for which the exact mathematical value of  $n \times 10^{p-p+1}$ *x* is as close to zero as possible. If there are two such sets of *e* and *n*, pick the *e* and *n* for which  $n \times 10^{e-p+1}$  is larger
	- b. Let *m* be the String consisting of the digits of the decimal representation of *n* (in order, with no leading zeroes).
- 4. If  $e \geq p$  then

© Ecma International 2012 **21**

**Deleted:** 2011

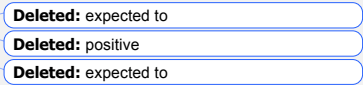

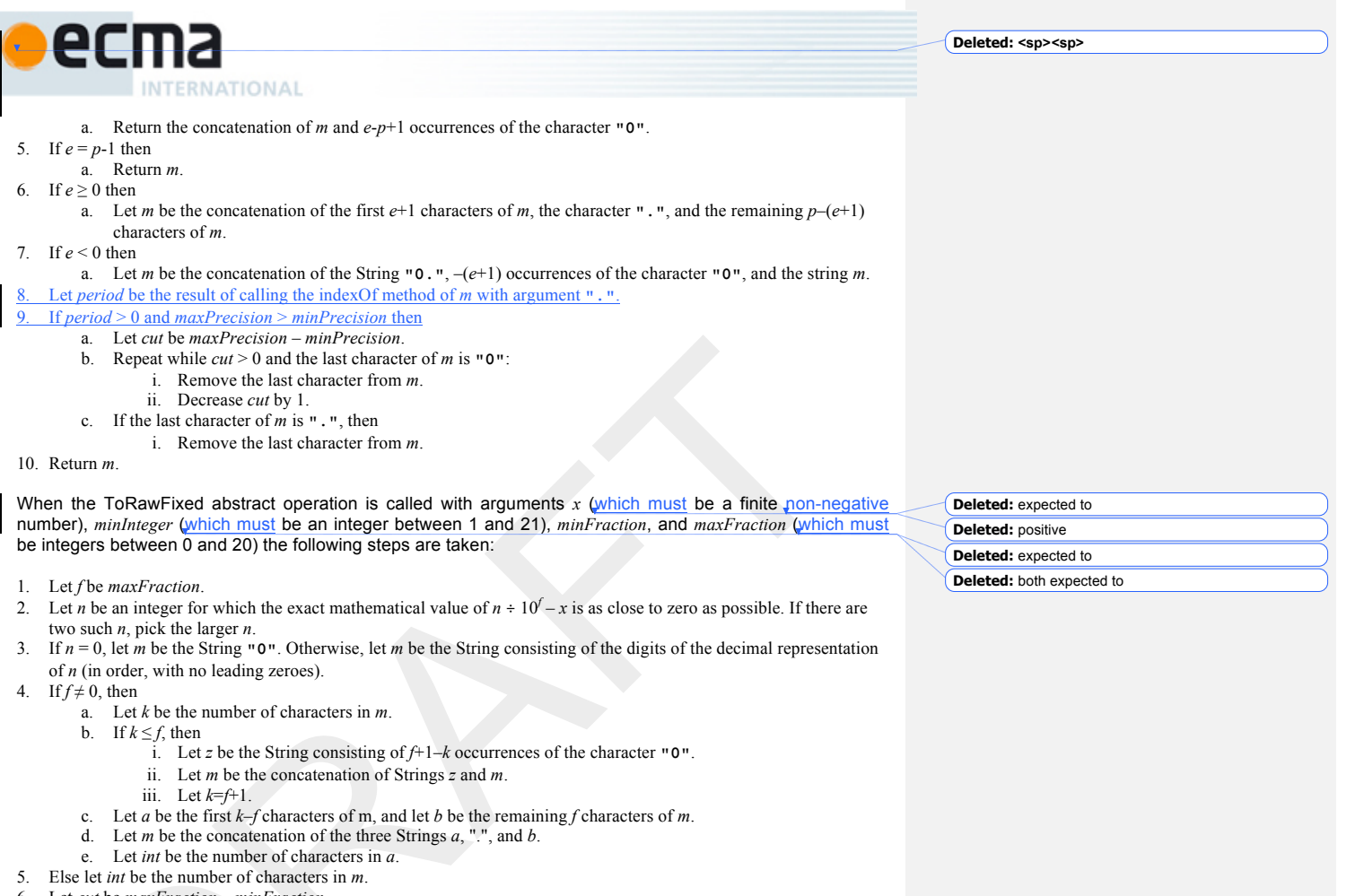

- 6. Let *cut* be *maxFraction minFraction*.
- 7. Repeat while *cut* > 0 and the last character of *m* is **"0"**:
	- a. Remove the last character from *m*.
	- b. Decrease *cut* by 1.
- 8. If the last character of *m* is **"."**, then
- a. Remove the last character from *m*.
- 9. If int < *minInteger*, then
	- a. Let *z* be the String consisting of *minInteger*–*int* occurrences of the character **"0"**.
- b. Let *m* be the concatenation of Strings *z* and *m*. 10. Return *m*.

# **Table 2 – Numbering systems with simple digit mappings**

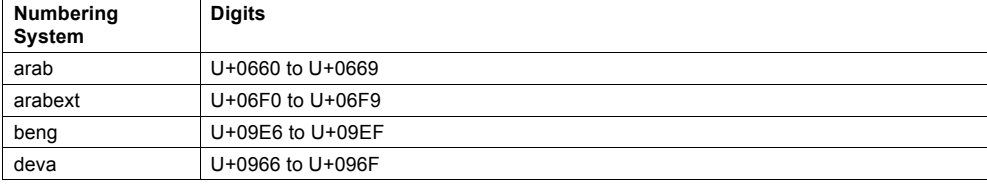

**Deleted:** 2011

**22 Canadidate Contracts 22 Canadidate Contracts Contracts and Contracts Contracts Contracts Contracts Contracts Contracts Contracts Contracts Contracts Contracts Contracts Contracts Contracts Contracts Contracts Con** 

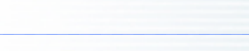

#### **Deleted: <sp><sp>**

**Deleted: Globalization**

**Deleted:** ). The [[Set]] attribute is undefined

**Deleted:** 

**Deleted:** 

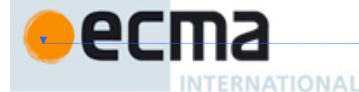

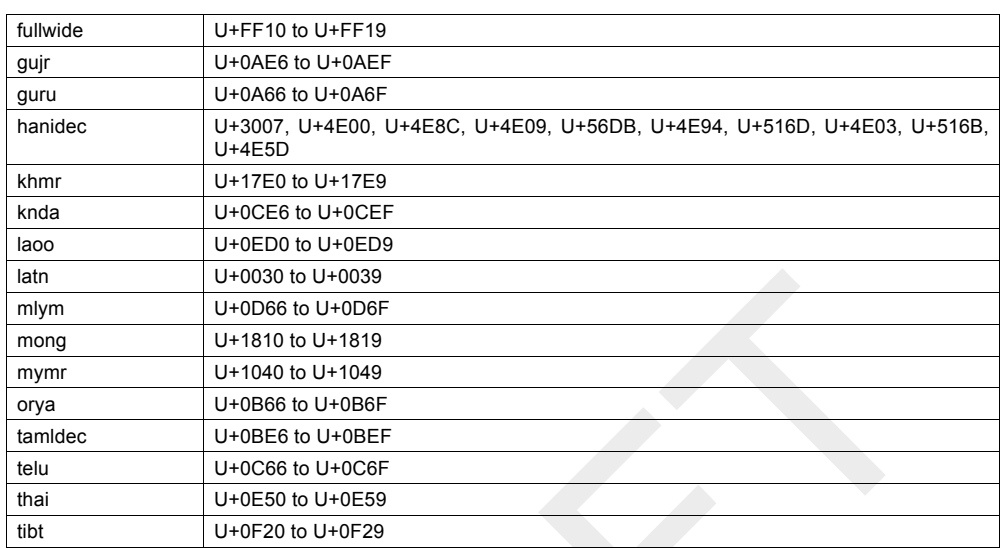

#### **12.3.3 Intl.NumberFormat.prototype.resolvedOptions**

This named accessor property provides access to the locale and formatting options computed during initialization of the object.

The value of the [[Get]] attribute is a function that returns a new object with properties locale, numberingSystem, style, currency, currencyDisplay, minimumIntegerDigits, minimumFractionDigits, maximumFractionDigits, minimumSignificantDigits, maximumSignificantDigits, and useGrouping, each with the value of the corresponding internal property of this NumberFormat object (see 12.4). If the accessor is called on an object that does not have an [[initializedNumberFormat]] internal property with value true, then a TypeError is thrown.

The [[Set]] attribute is undefined.

# **12.4 Properties of Intl.NumberFormat Instances**

Intl.NumberFormat instances inherit properties from the Intl.NumberFormat prototype object.

Intl.NumberFormat instances and other objects that have been successfully initialized as a NumberFormat have an [[initializedNumberFormat]] internal property whose value is **true**.

Objects that have been successfully initialized as a NumberFormat also have several internal properties that are computed by the constructor:

- [[locale]] is a String value with the language tag of the locale whose localization is used for formatting.
- [[numberingSystem]] is a String value with the "type" given in Unicode Technical Standard 35 for the numbering system used for formatting.
- [[style]] is one of the String values "decimal", "currency", or "percent", identifying the number format style used.
- [[currency]] is a String value with the currency code identifying the currency to be used if formatting with the "currency" style.
- [[currencyDisplay]] is one of the String values "code", "symbol", or "name", specifying whether to display the currency as an ISO 4217 alphabetic currency code, a localized currency symbol, or a localized currency name if formatting with the "currency" style.

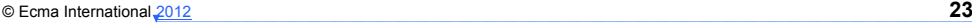

**Deleted:** 2011

**Deleted: <sp><sp>**

**Deleted:** Globalization **Deleted:** Globalization **Deleted:** 7.1 and **Deleted: Called**

**Deleted:** a new

**Deleted:** Thus the function call

object creation expression new

**Deleted: Function** ... **COMPUTER: [52] Deleted: is called with a this value that is not**

**Deleted:** whose constructor property is Globalization.DateTimeFormat itself, it creates

Globalization.DateTimeFormat(...) is equivalent to the

Globalization.DateTimeFormat(...) with the same arguments. . **Community Community Community Community Community Community Community Community Community** 

NATIONAL

- [[minimumIntegerDigits]] is a non-negative integer Number value indicating the minimum integer digits to be used. Numbers will be padded with leading zeroes if necessary.
- [[minimumFractionDigits]] and [[maximumFractionDigits]] are non-negative integer Number values indicating the minimum and maximum fraction digits to be used. Numbers will be rounded or padded with trailing zeroes if necessary.
- [[minimumSignificantDigits]] and [[maximumSignificantDigits]] are positive integer Number values indicating the minimum and maximum fraction digits to be shown. Either none or both of these properties are defined; if they are, they override minimum and maximum integer and fraction digits – the formatter uses however many integer and fraction digits are required to display the specified number of significant digits.
- [[useGrouping]] is a Boolean value indicating whether a grouping separator should be used.
- [[positivePattern]] and [[negativePattern]] are String values as described in 12.2.3.

# **13 DateTimeFormat Objects**

The Intl.DateTimeFormat constructor is a property of the Intl object. Behavior common to all service constructor properties of the  $Int$  object is specified in 10.1.

#### **13.1 The Intl.DateTimeFormat Constructor**

#### **13.1.1 Initializing an Object as a DateTimeFormat**

The abstract operation InitializeDateTimeFormat accepts the argument *dateTimeFormat*, which must be an object, and the optional arguments *localeList* and *options*. It initializes *dateTimeFormat* as a DateTimeFormat object. The computation uses the abstract operations ResolveLocale (10.2.4), GetGetOption (10.2.8), ToDateTimeOptions, BasicFormatMatch, and BestFitFormatMatch (defined below). Several algorithms use values from the following table, which provides property names and allowable values for the components of date and time formats:

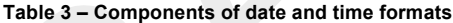

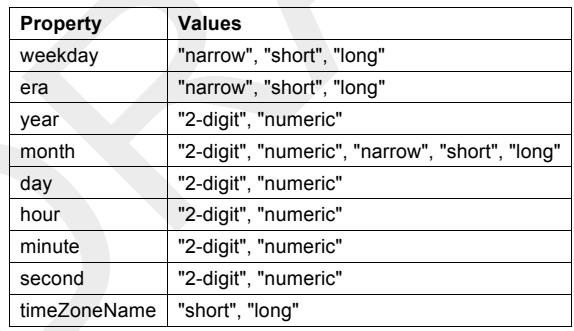

#### The following steps are taken:

- 1. Let *options* be the result of calling the ToDateTimeOptions abstract operation with arguments *options*, **true**, and **false**.
	- 2. Let *getOption* be the result of calling the GetGetOption abstract operation with argument *options*.
	- 3. Let *opt* be the result of creating a new object as if by the expression **new Object()** where **Object** is the standard built-in constructor with that name.
	- 4. Let *matcher* be the result of calling *getOption* with the arguments **"localeMatcher"**, **"string"**, **["lookup", "best fit"]**, and **"best fit"**.
	- 5. Set the [[localeMatcher]] internal property of *opt* to *matcher*.
	- **Example 2. Let** *localeData* be the value of the [[localeData]] internal property of Intl.DateTimeFormat.

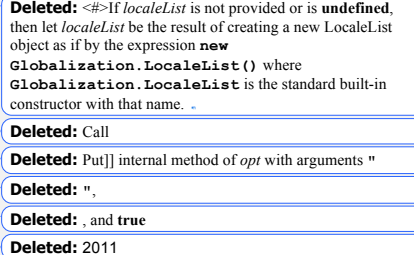

**24**  $\bullet$  Ecma International 2012

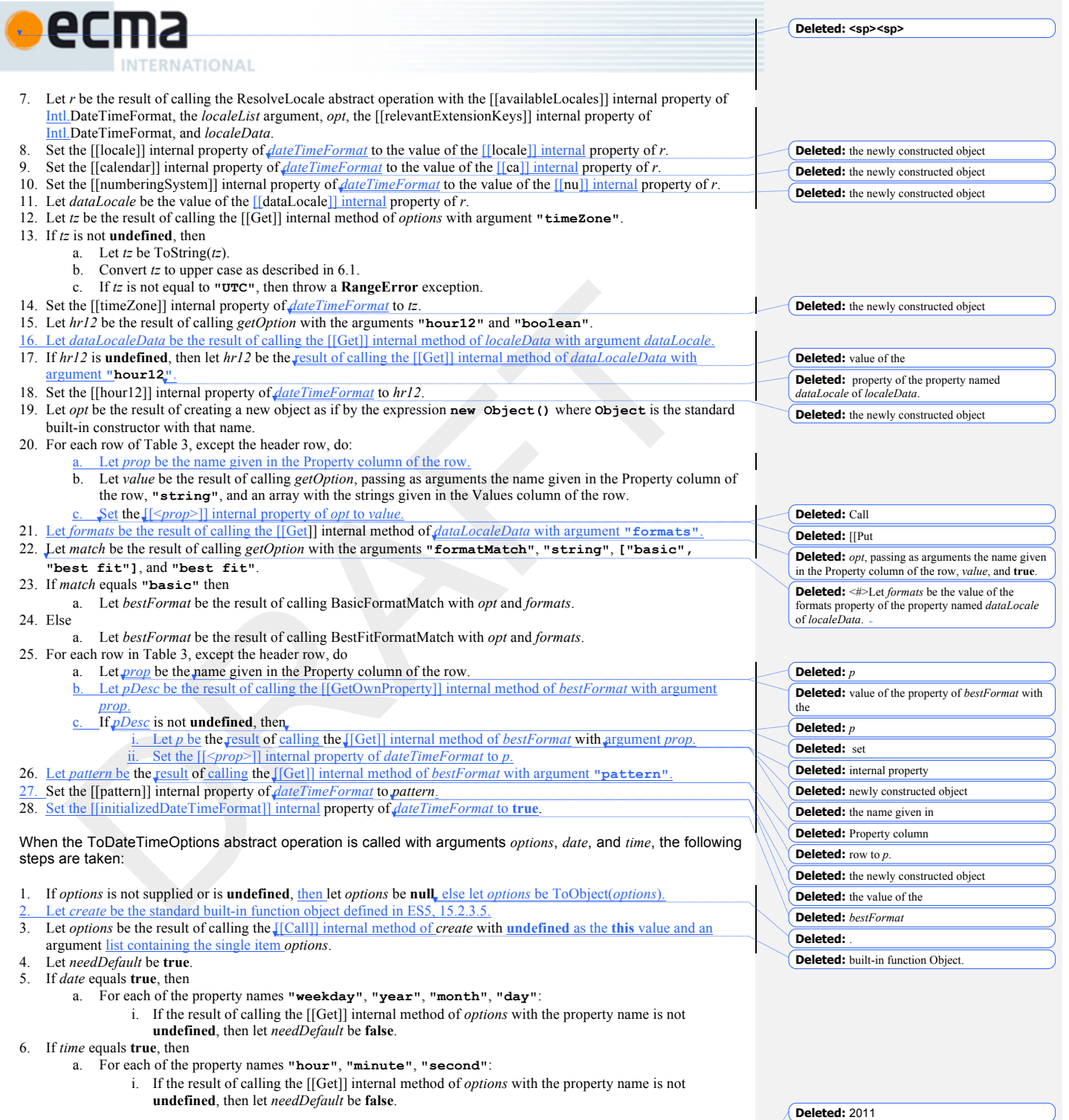

© Ecma International 2012 **25**

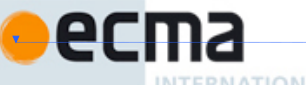

**Deleted: <sp><sp>**

**INTERNATIONAL** 

- 7. If *needDefault* and *date* both equal **true**, then
	- a. For each of the property names **"year"**, **"month"**, **"day"**:
		- i. Call the [[DefineOwnProperty]] internal method of *options* with the property name, Property Descriptor {[[Value]]: **"numeric"**, [[Writable]]: **true**, [[Enumerable]]: **true**, [[Configurable]]: **true**}, and **true**.

**Deleted:** Put

**Deleted:** Put

- 8. If *needDefault* and *time* both equal **true**, then
	- a. For each of the property names **"hour"**, **"minute"**, **"second"**:

i. Call the [[DefineOwnProperty]] internal method of *options* with the property name, Property Descriptor {[[Value]]: **"numeric"**, [[Writable]]: **true**, [[Enumerable]]: **true**, [[Configurable]]: **true**}, and **true**.

9. Return *options*.

When the BasicFormatMatch abstract operation is called with two arguments options and formats, the following steps are taken:

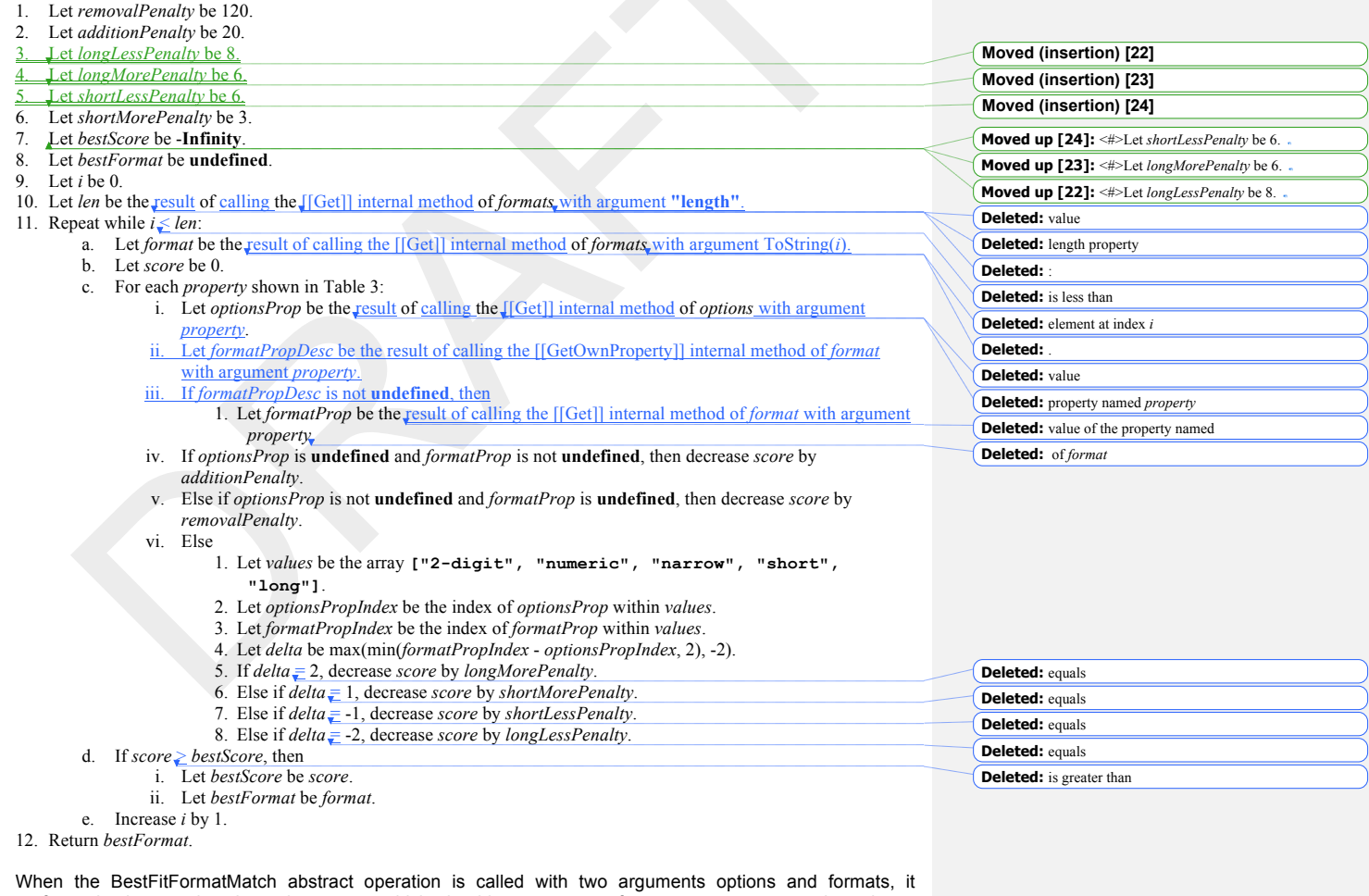

performs implementation dependent steps, which should return a set of component representations that a

**Deleted:** 2011

**26**  $\degree$  Ecma International 2012

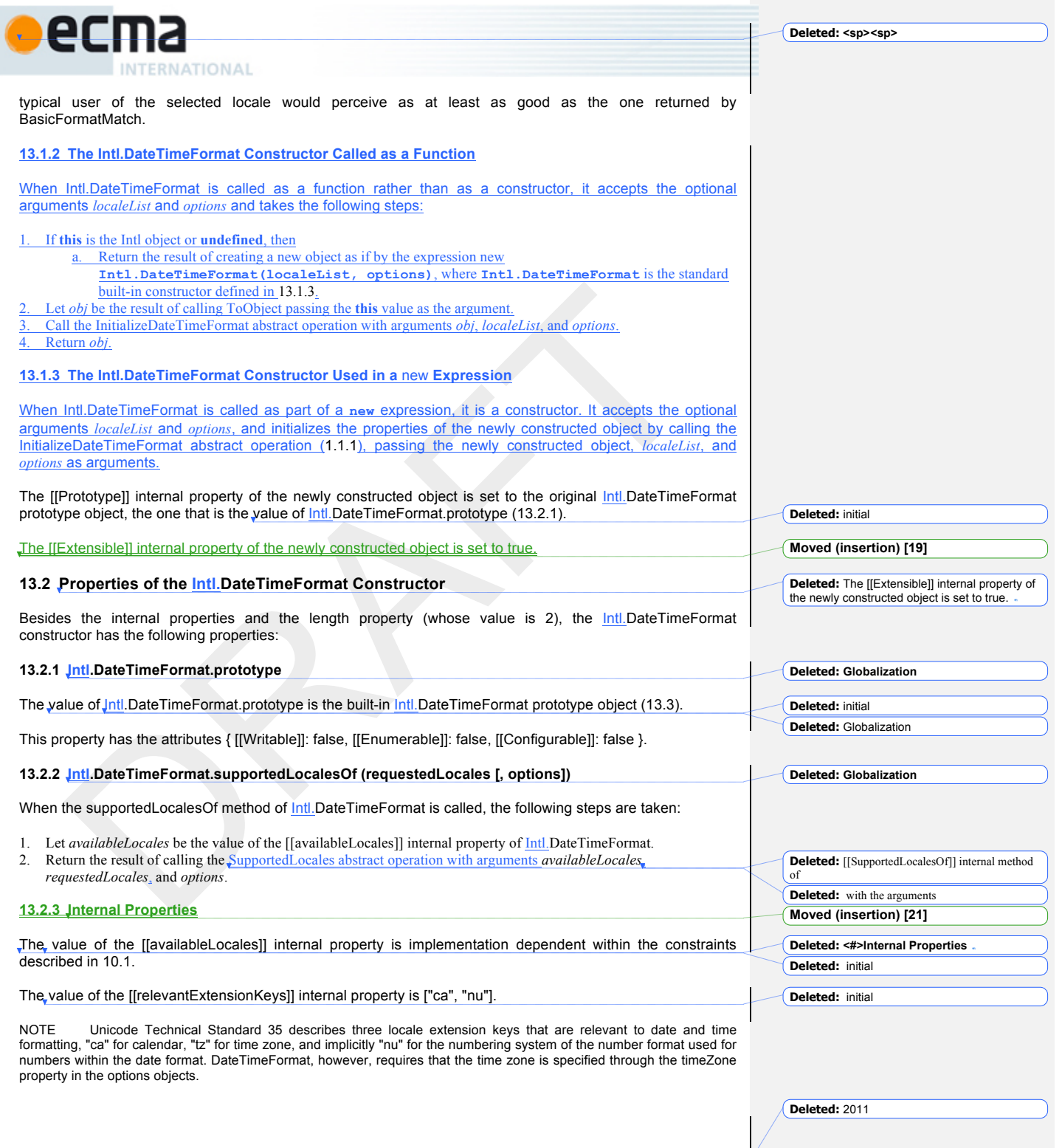

© Ecma International 2012 **27**  $\sqrt{27}$ 

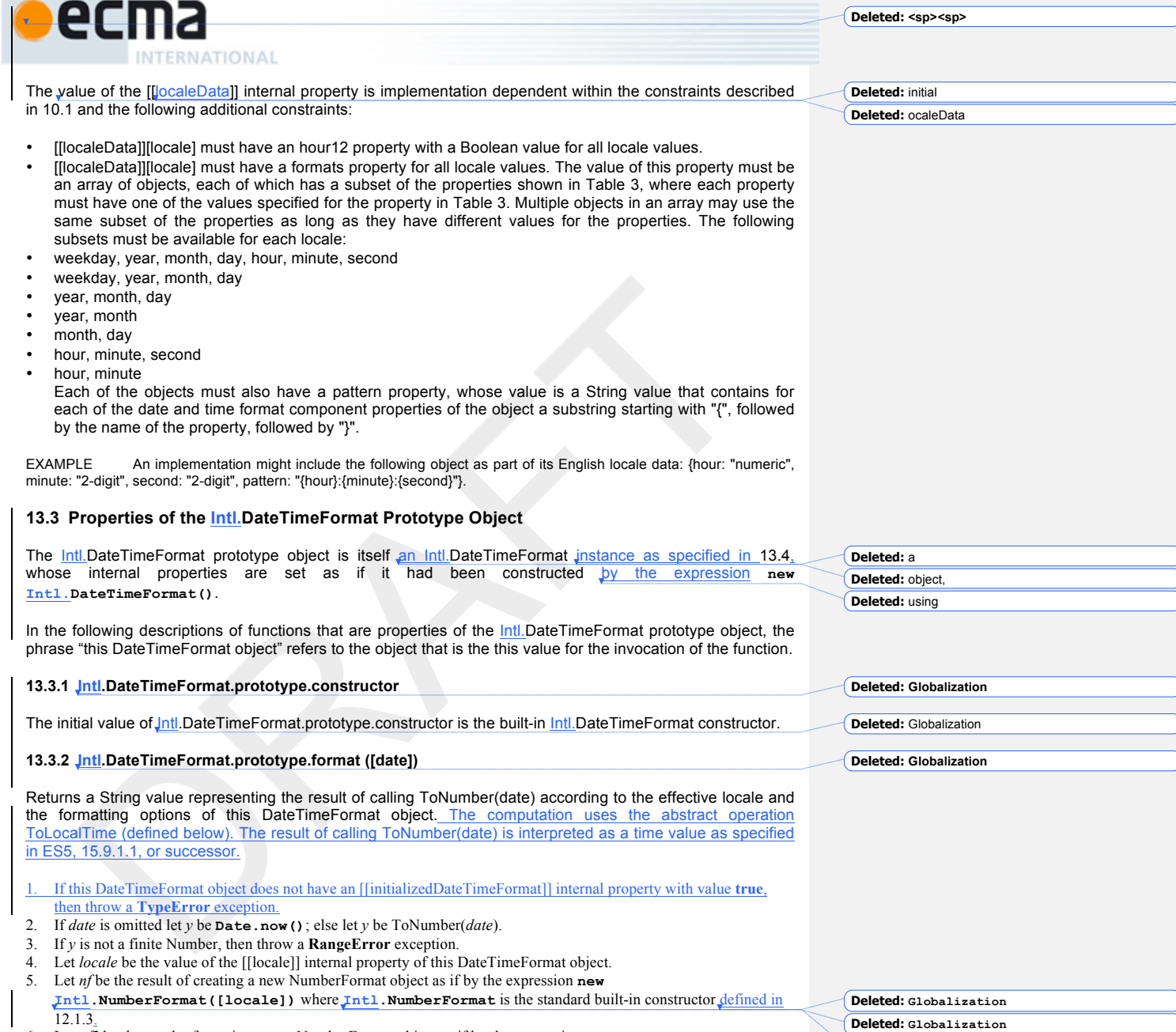

- 6. Let *nf2* be the result of creating a new NumberFormat object as if by the expression **new Intl.NumberFormat([locale], {minimumIntegerDigits: 2})** where **Intl.NumberFormat** is the standard built-in constructor defined in 12.1.3.
- 7. Let *tm* be the result of calling ToLocalTime with *y*, the value of the [[calendar]] internal property of this DateTimeFormat object, and the value of the [[timeZone]] internal property of this DateTimeFormat object.
- 8. Let *result* be the value of the [[pattern]] internal property of this DateTimeFormat object.<br>9. For each row of Table 3. except the header row. do:
- For each row of Table 3, except the header row, do:

**28 CECONDENSITY 28 CECONDENSITY CECONDENSITY CECONDENSITY CECONDENSITY CECONDENSITY CECONDENSITY CECONDENSITY** 

**Deleted:** 2011

**Deleted:** with that name. **Deleted: Globalization Deleted: Globalization Deleted:** with that name.

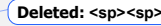

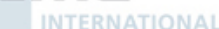

- a. If this DateTimeFormat object has an internal property with the name given in the Property column of the row, then
	- i. Let *p* be the name given in the Property column of the row.
	- ii. Let *f* be the value of the  $\sqrt{p}$  internal property of this DateTimeFormat object.
	- iii. Let *v* be the value of the  $\sqrt{[\infty]}$  internal property of *tm*.
	- iv. If *p* equals **"month"**, then increase *v* by 1.
	- Let *format* be the standard built-in function object defined in 12.3.2.
	- vi. If *f* equals **"numeric"**, then 1. Let  $f\nu$  be the result of calling the  $\sqrt{|\text{Call}|}$  internal method of *format* with *nf* as the this value and an argument list containing the single item *v*.
	- vii. Else if *f* equals **"2-digit"**, then 1. Let  $f\nu$  be the result of calling the  $\sqrt{|\text{Call}|| \text{ internal}}$  method of *format* with  $n/2$  as the this value and an argument list containing the single item *v*.
		- 2. If the length of  $f\dot{v}$  is greater than 2, let  $f\dot{v}$  be the substring of  $f\dot{v}$  containing the last two
	- characters. viii. Else if *f* equals **"narrow"**, **"short"**, or **"long"**, then let *fv* be an implementation, locale, and calendar dependent String value representing *f* in the desired form. If *p* equals **"month"**, then the String value may also depend on whether this DateTimeFormat object has a day property. If *p* equals **"timeZoneName"**, then the String value may also depend on the value of the isDST property of *tm*.
	- ix. Replace the substring of *result* that consists of  $\mathbf{F}$  **(** $\mathbf{F}$ , *p*, and  $\mathbf{F}$ **)**, with *fv*.

10. Return *result*.

When the abstract operation ToLocalTime is called with arguments date, calendar, and timeZone, the following steps are taken:

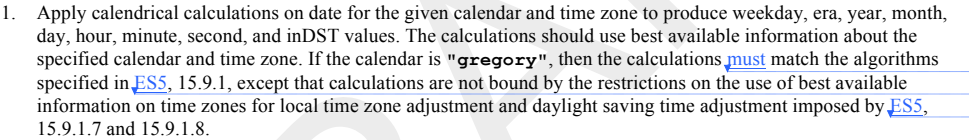

Return an object with internal properties [[weekday]], [[era]], [[year]], [[month]], [[day]], [[hour]], [[minute]]. [[second]], and [[inDST]], each with the corresponding calculated value.

NOTE It is recommended that implementations use the time zone information of the JANA Time Zone Database

#### **13.3.3 Intl.DateTimeFormat.prototype.resolvedOptions**

This named accessor property provides access to the locale and formatting options computed during initialization of the object.

The value of the [[Get]] attribute is a function that returns a new object with properties locale, calendar, numberingSystem, timeZone, hour12, weekday, era, year, month, day, hour, minute, second, and timeZoneName, each with the value of the corresponding internal property of this DateTimeFormat object (see<br>13.4) If the accessor is called on an object that does not have an IlinitializedDateTimeFormatII internal 13.4). If the accessor is called on an object that does not have property with value true, then a TypeError is thrown.

## The [[Set]] attribute is undefined.

NOTE In this version of the ECMAScript Internationalization API, the timeZone property will remain undefined if no timeZone property was provided in the options object provided to the Intl.DateTimeFormat constructor. However, applications should not rely on this, as future versions may return a String value identifying the host environment's current time zone instead.

### **13.4 Properties of Intl.DateTimeFormat Instances**

Intl.DateTimeFormat instances inherit properties from the Intl.DateTimeFormat prototype object.

© Ecma International 2012 **29**

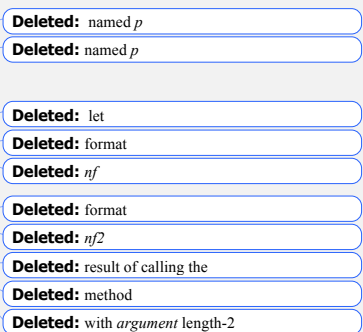

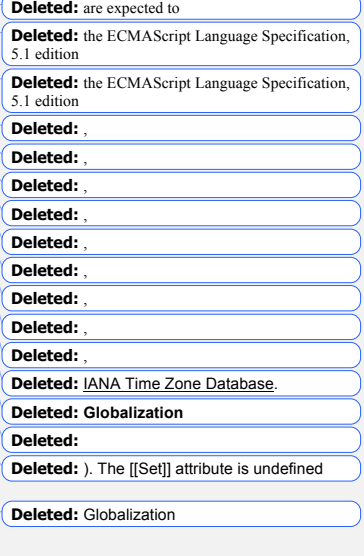

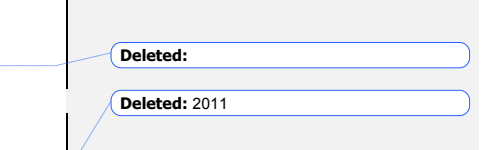

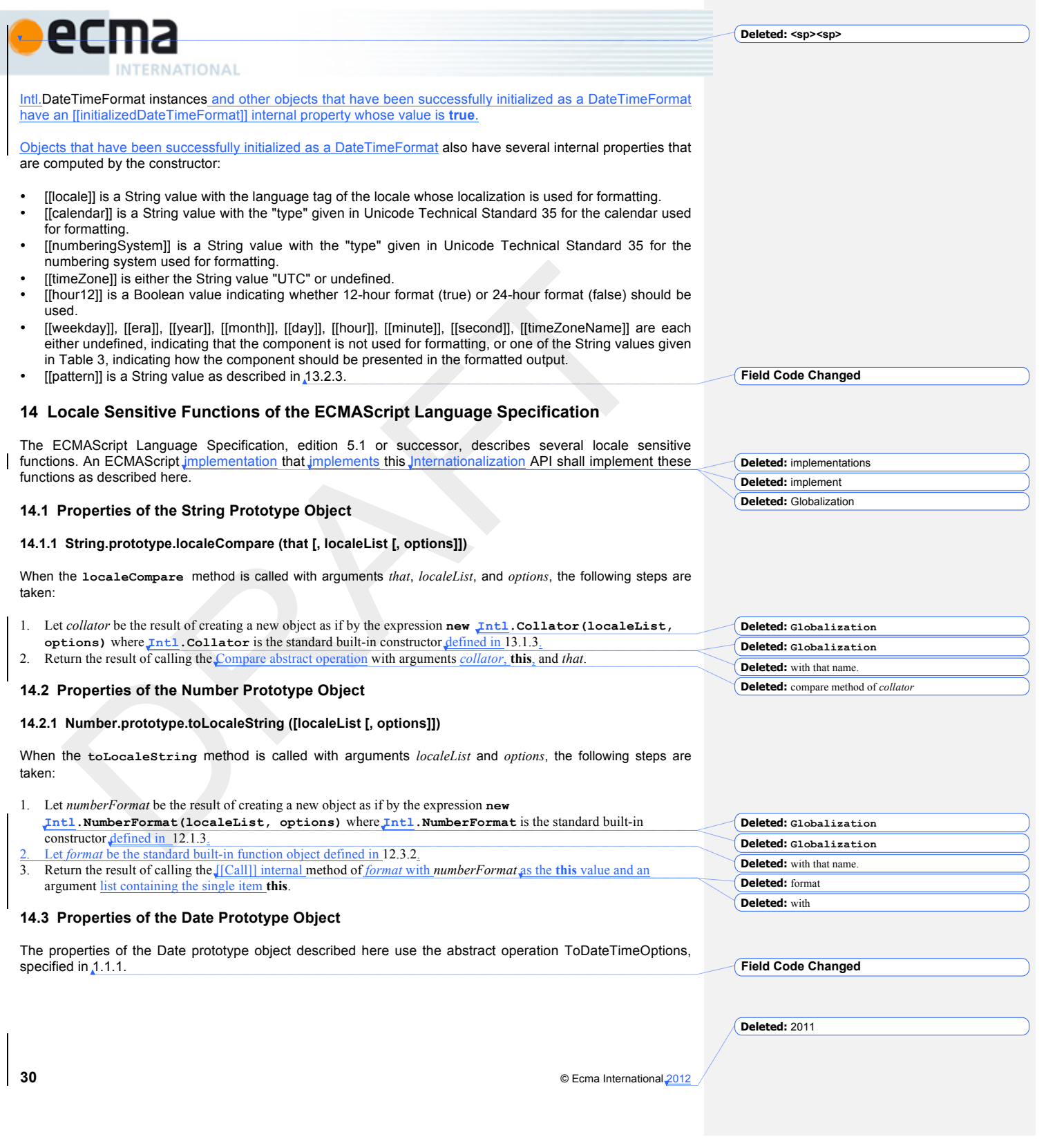

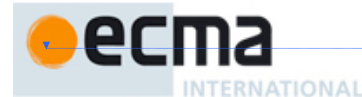

#### **14.3.1 Date.prototype.toLocaleString ([localeList [, options]])**

When the **toLocaleString** method is called with arguments *localeList* and *options*, the following steps are taken:

- 1. Let *options* be the result of calling the ToDateTimeOptions abstract operation with arguments *options*, **true**, and **true**.
- 2. Let *dateTimeFormat* be the result of creating a new object as if by the expression **new Intl.DateTimeFormat(localeList, options)** where **Intl.DateTimeFormat** is the standard built-in constructor defined in 13.1.3.
- Let *format* be the standard built-in function object defined in 13.3.2.

4. Return the result of calling the [[Call]] internal method of *format* with *dateTimeFormat* as the **this** value and an argument list containing the single item **this**.

# **14.3.2 Date.prototype.toLocaleDateString ([localeList [, options]])**

When the **toLocaleDateString** method is called with arguments *localeList* and *options*, the following steps are taken:

- 1. Let *options* be the result of calling the ToDateTimeOptions abstract operation with arguments *options*, **true**, and **false**.
- 2. Let *dateFormat* be the result of creating a new object as if by the expression **new Intl.DateTimeFormat(localeList, options)** where **Intl.DateTimeFormat** is the standard built-in constructor defined in 13.1.3.
- 3. Let *format* be the standard built-in function object defined in 13.3.2. 4. Return the result of calling the [[Call]] internal method of *format* with *dateTimeFormat* as the **this** value and an argument list containing the single item **this**.

#### **14.3.3 Date.prototype.toLocaleTimeString ([localeList [, options]])**

When the **toLocaleTimeString** method is called with arguments *localeList* and *options*, the following steps are taken:

- 1. Let *options* be the result of calling the ToDateTimeOptions abstract operation with arguments *options*, **false**, and **true**.
- 2. Let *timeFormat* be the result of creating a new object as if by the expression **new Intl.DateTimeFormat(localeList, options)** where **Intl.DateTimeFormat** is the standard built-in
- constructor defined in 13.1.3. Let *format* be the standard built-in function object defined in 13.3.2. 4. Return the result of calling the [[Call]] internal method of *format* with *dateTimeFormat* as the **this** value and an
- argument list containing the single item **this**.

# **References**

ECMA-262, ECMAScript Language Specification http://www.ecma-international.org/publications/standards/Ecma-262.htm

ISO 4217:2008, Codes for the representation of currencies and funds http://www.iso.org/iso/iso\_catalogue/catalogue\_tc/catalogue\_detail.htm?csnumber=46121

ISO/IEC 10646:2003: Information Technology – Universal Multiple-Octet Coded Character Set (UCS) plus Amendment 1:2005 http://www.iso.org/iso/iso\_catalogue/catalogue\_tc/catalogue\_detail.htm?csnumber=39921 http://www.iso.org/iso/iso\_catalogue/catalogue\_tc/catalogue\_detail.htm?csnumber=40755

The Unicode Standard http://www.unicode.org/versions/latest

© Ecma International 2012 **31**

**Deleted: Globalization Deleted: Globalization Deleted:** with that name. **Deleted:** format **Deleted:** with

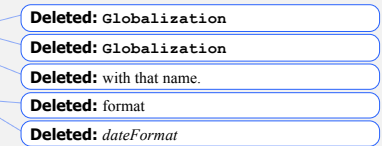

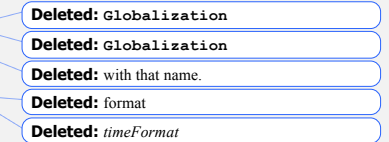

**Deleted:** 2011

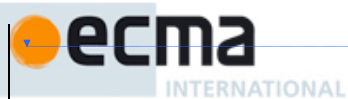

Unicode Technical Standard 10, Unicode Collation Algorithm http://unicode.org/reports/tr10/

Unicode Technical Standard 35, Unicode Locale Data Markup Language http://unicode.org/reports/tr35/

Unicode Common Locale Data Repository http://cldr.unicode.org/

IETF BCP 47:

• RFC 5646, Tags for Identifying Languages http://tools.ietf.org/html/rfc5646

• RFC 4647, Matching of Language Tags http://tools.ietf.org/html/rfc4647

IETF RFC 6067, BCP 47 Extension U http://tools.ietf.org/html/rfc6067

IANA Time Zone Database http://www.iana.org/time-zones

**32** © Ecma International 2012

**Deleted:** 2011